REPUBLIQUE ALGERIENNE DEMOCRATIQUE ET POPULAIRE MINISTERE DE L'ENSEIGNEMENT SUPERIEUR ET DE LA RECHERCHE SCIENTIFQUE UNIVERSITE MOULOUD MAMMERI TIZI-OUZOU FACULTE DE GENIE DE LA CONSTRUCTION DEPARTEMENT DE GENIE MECANIQUE OPTION CONSTRUCTION MECANIQUE

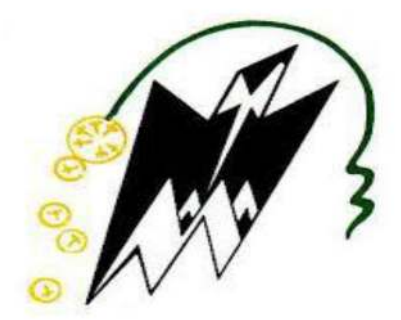

Mémoire de fin d'étude

en vue d'obtention d'un diplôme de Master en Génie Mécanique

THEME :

**ETUDE ET CONCEPTION D'UNE CITERNE HYDROCARBURE DE 16500 LITRES A 3 COMPARTIMENTS SUR UN VEHICULE MERCEDES AROCS3342L.** 

Encadré par : <br>
Réalisé par :

Mme T. ABERKANE BELLABIOD Aghiles

Co-Promoteur : Mr. Abdellatif BENAFLA

Membres du jury :

ANNEE UNIVERSITAIRE: 2021/2022

# REMERCIEMENTS

- Je voudrai remercier Dieu de m'avoir donné la force et la patience d'accomplir ce modeste travail.
- Je tiens à remercier ma promotrice Mme ABERKANE qui a toujours répondu présent au cours de mon projet.
- Je remercie mon Co-promoteur Mr Abdellatif BENAFLA l'ensemble des employés du bureau d'étude au groupe SNVI-Carrosserie de Rouïba qui m'ont accueilli chaleureusement au sein de leur entourage.
- Sans oublier tous les professeurs que j'ai eu lors de mon cursus universitaire.

# DEDICACES

- Aucune dédicace ne pourrait exprimer mon respect, considération et amour éternel à mes chers parents. Ils ont toujours veillé à mon bien être, mon instruction et éducation qui a fait de moi ce que je suis aujourd'hui. Puisse dieu leurs accorder santé longue vie et bonheur.
- A ma grande sœur **Amel** et a mon petit frère **IDIR**, à qui je souhaite de la joie, bonheur et réussite que dieu vous garde et illumine vos chemins.
- Je dédie ce travail à la mémoire de ma tante **Hakima** disparue trop tôt. J'espère que, du monde qui est sien maintenant, elle puisse apprécier cet humble geste. Puisse Dieu, le tout puissant, l'avoir en sa sainte miséricorde.
- Une dédicace a toute ma famille, oncles tantes cousins et cousines.
- A mes deux grand-mères **Ouiza** et **Baya** à qui je souhaite une vie saine et heureuse.
- A l'ensemble des étudiants du département Génie mécanique.

# **SOMMAIRE**

### 

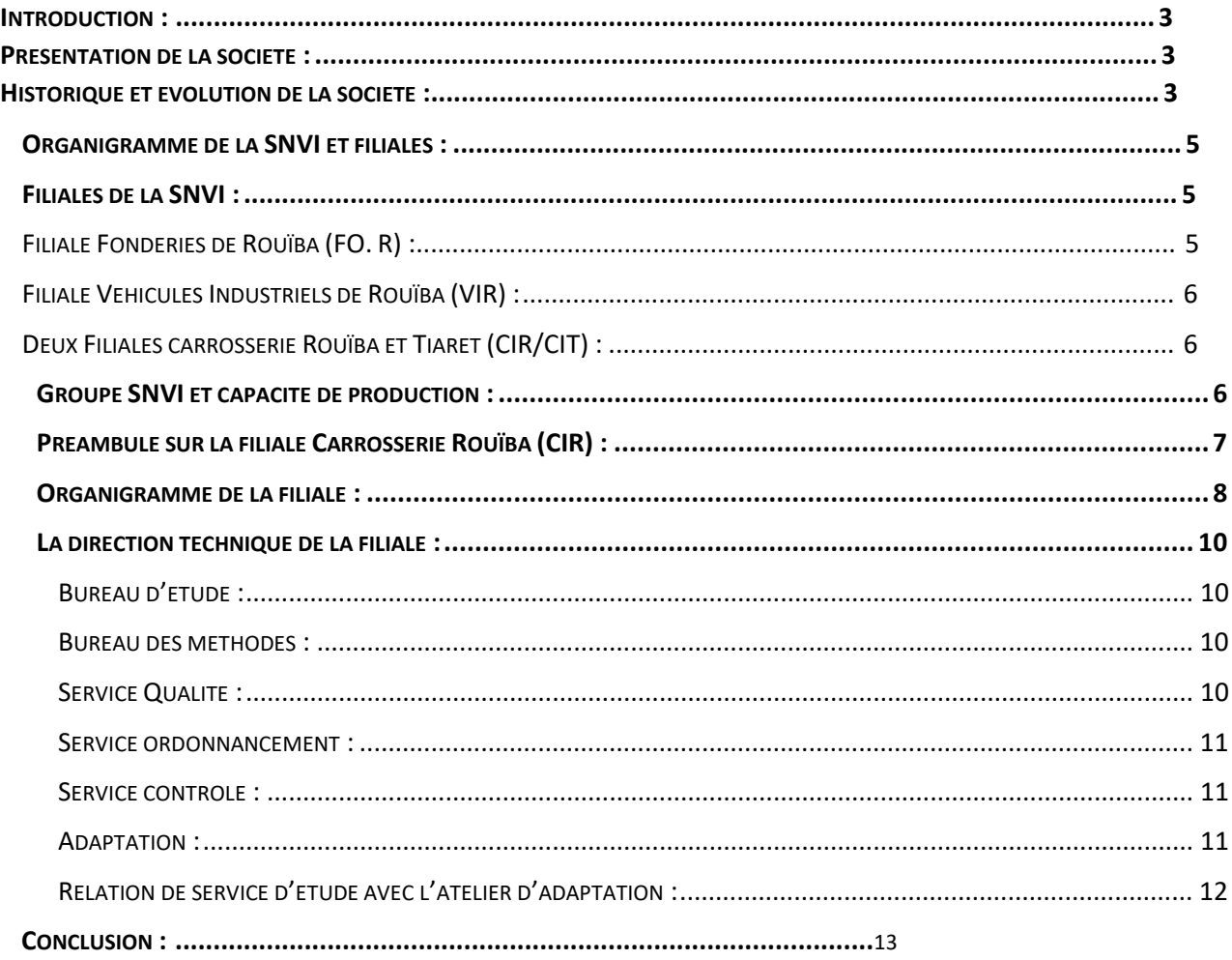

# 

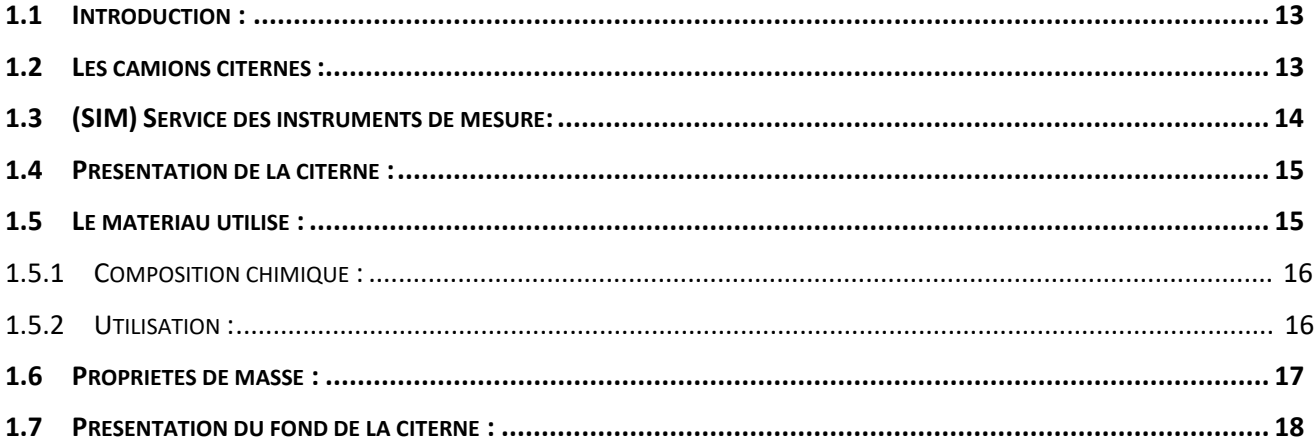

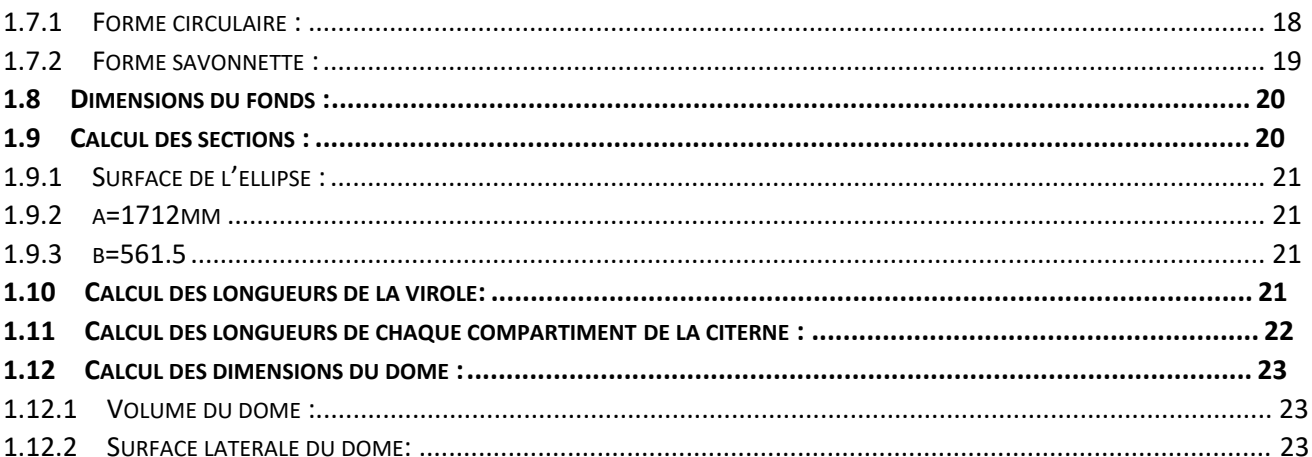

### 

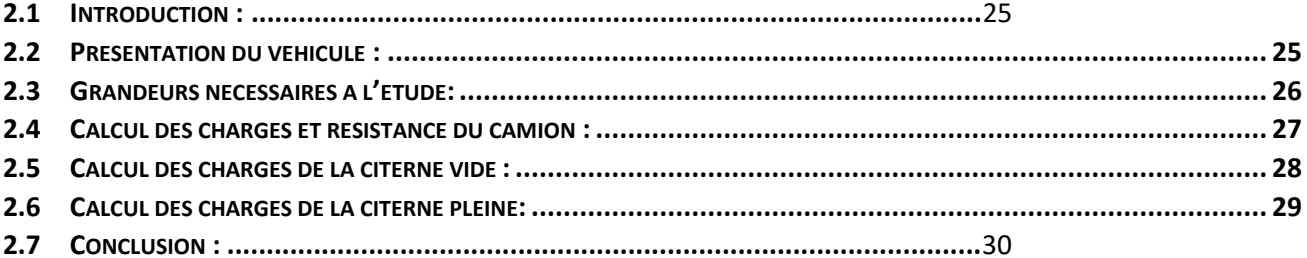

### 

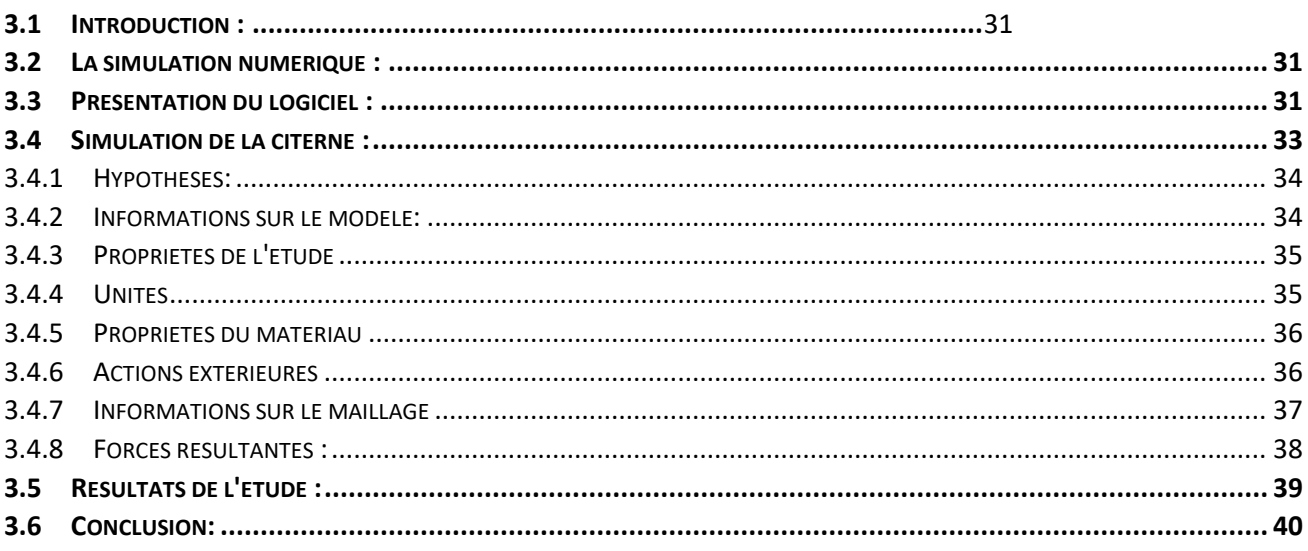

### 

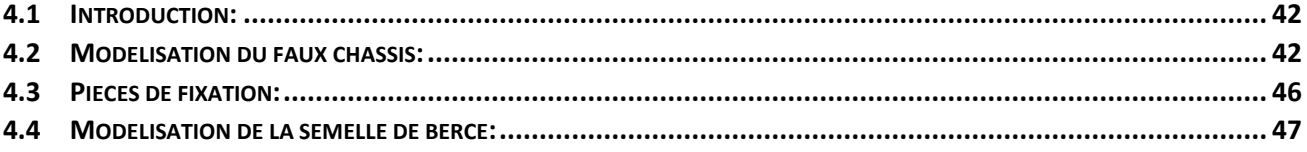

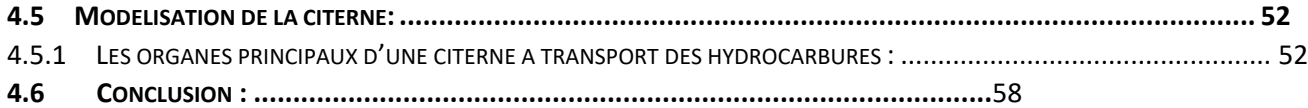

### **Abréviations et symboles :**

CTH : Citerne Transport Hydrocarbures CIR : Carrosserie Industrielle Rouïba FOR : Fonderie industrielle Rouïba VIR : Véhicules industriels Rouïba SNVI : Société Nationale Véhicules Industriels PTAC : Poids Total Autorisé en Charges (Kg) PTC : Poids Total en Charges (Kg) Pcv : poids citerne vide (Kg) Pcp : poids citerne pleine (Kg) Rav : poids total en charge sur l'essieu avant (Kg) Rar : poids total en charge sur l'essieu arriéré (Kg) Pav : poids de châssis sur l'essieu avant (Kg) Par : poids de châssis sur l'essieu arriéré (Kg) a : empâtement (mm) C : le destin entre le point arrière et centre gravite de de l'équipement (mm) S : surface de l'ellipse (mm²) Sdome : surface du dôme ( Vdome : Volume du dôme(mm) Ldome : Longueur du dôme(mm) Lvirole : Longueur virole (mm) H : Hauteur du dôme (mm)  $V_v$ : Volume virole

l : largeur du dôme

# Liste des figures :

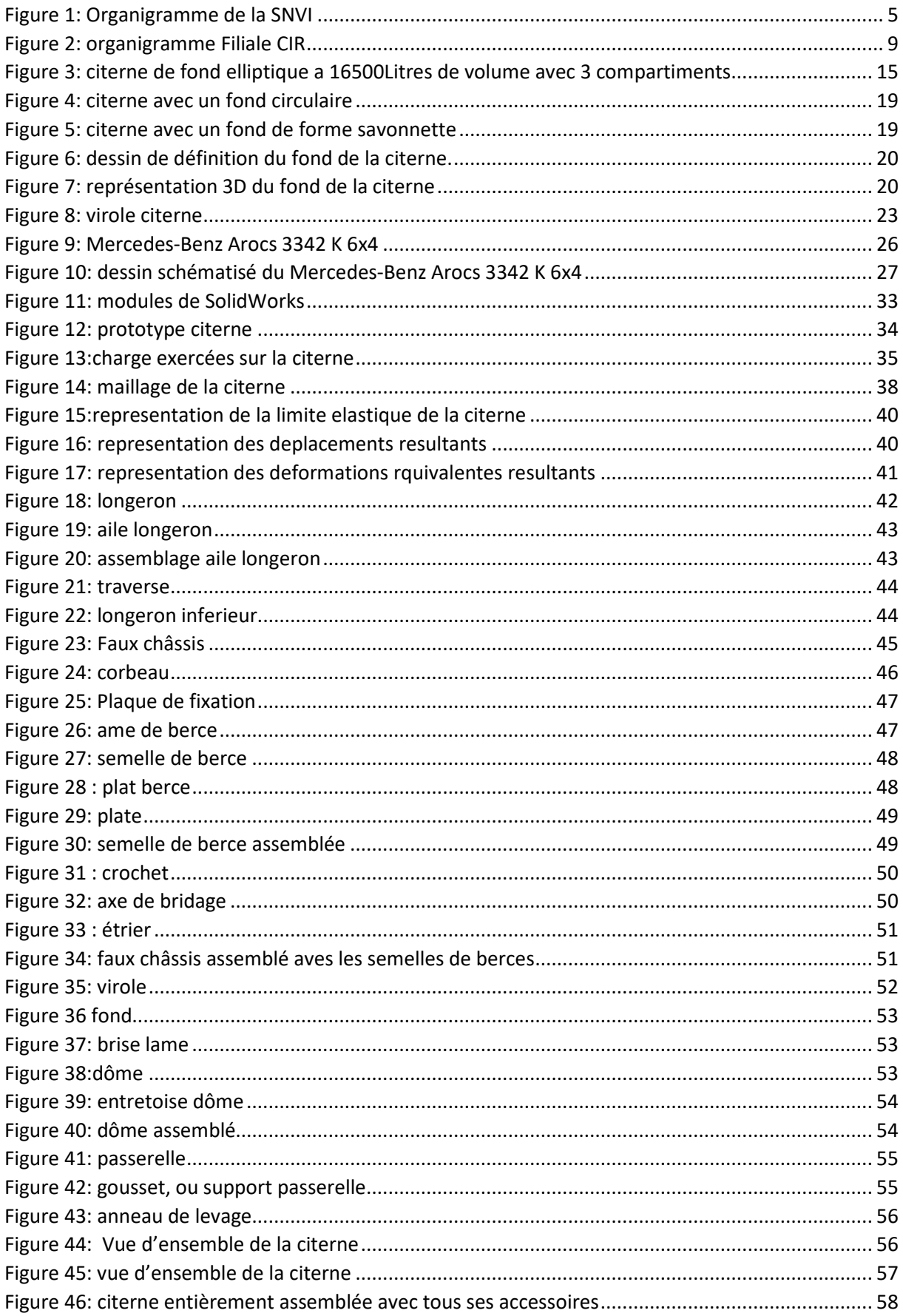

# Liste des tableaux :

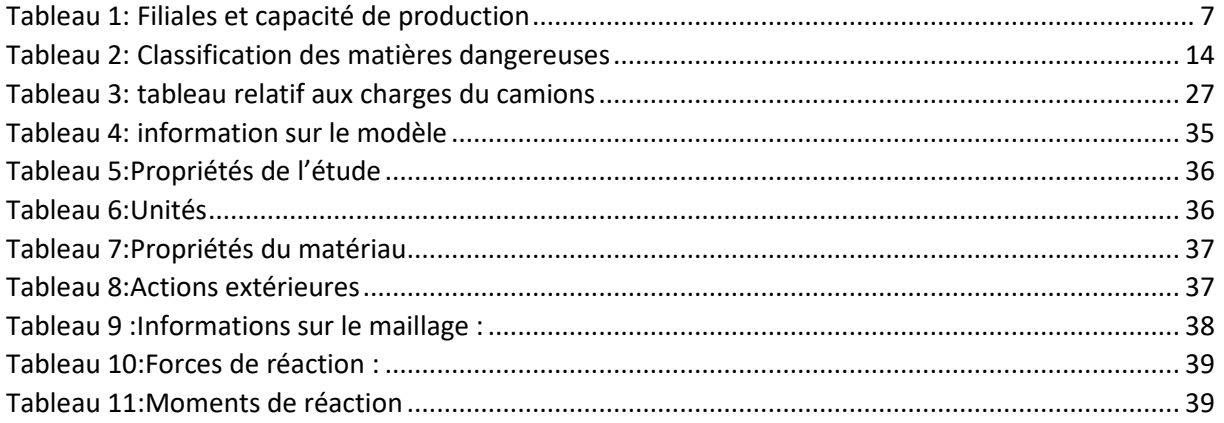

# **Introduction générale :**

 L'on voit quotidiennement des camions citernes faisant des Kilomètres pour approvisionner des stations-services de différents types des hydrocarbures indispensables à tout automobiliste, a-t-on déjà pensé à la procédure de fabrication de ces citernes ; l'outillage utilisé ; la nature du matériau utilisé ; au montage de ces citernes sur ses véhicules les transportant et différentes études qui s'en suivent ; Et surtout, aux sociétés responsables de leurs mises en œuvre.

 Qu'est-ce qu'une citerne ? Matériel prévu pour le transport en vrac de liquides, poudres, granules ou perles. Elles peuvent être mono cuve ou compartimentées pour les liquides, il en existe de plusieurs types, parmi elles :

- Citerne pulvérulente : pour les farines, grains, et perles (polystyrène). Le chargement se fait par le dessus et le déchargement par compresseur ou par basculement (vérin).
- Citerne pétrolière : transport de produits blancs (pétrole, essence, gazole) ou noirs (bitumes, fioul lourd). Elles doivent être dégazées une fois vide. L'utilisation de ce type de véhicule nécessite un équipement particulier (extincteurs, pare étincelles, coupe batteries etc.).
- Citerne chimique : réservoir en aluminium, acier, inox ou revêtement spécial.

Elles peuvent être calorifugées ou réchauffées.

 Citerne alimentaire : réservées exclusivement au transport de liquides alimentaires en vrac (huile de palme, laits, jus, sirop, etc.)

 Ce type de production rentre dans le cadre de la construction mécanique, Et puisqu'il s'agit de citernes il est donc normal de parler de carrosserie de véhicules, La carrosserie est la caisse d'une automobile. Chez les véhicules poids lourd, c'est la partie destinée à contenir les marchandises. Lorsqu'un véhicule ne peut être séparé de sa carrosserie, on parle de véhicule isolé ou véhicule porteur. Dans le cas contraire, il s'agit d'un véhicule articulé.

Et parmi les sociétés majeures de construction mécaniques en Algérie, on trouve la « SNVI » SOCIETE NATIONALE des VEHICULES INDUSTRIELS.

 Ce projet sera donc engagé avec l'entreprise nationale CIR « Carrosserie Industrielle Rouïba » filiale SNVI, une société spécialisée dans la fabrication et montage des équipements carrossable.

 L'objectif est donc de faire une étude et conception d'une Citerne a transport des hydrocarbures de 16500 Litres de volume a 4 compartiments, de fond avec forme elliptique, sur un véhicule de type camion MERCEDES AROCS 5 3342 L 6x4 BM 964026.

Pour se faire, une méthodologie et organisation du plan de travail a été établie

 Dans **le premier chapitre**, un préambule sur la société SNVI ainsi que toutes les filiales dont elle dispose.

Le deuxième chapitre présentera des spécificités sur la citerne dont sa forme géométrique et différentes dimensions.

 **Le troisième chapitre** est une étude de Faisabilité ou résistance de matériaux, nous verrons les caractéristiques du camion transportant la citerne ainsi que la possibilité ou non du montage de la citerne sur le camion.

 **Le quatrième chapitre** sera consacré à la simulation numérique de la citerne par un logiciel de CONCEPTION FABRICATION ASSISTE PAR ORDINATEUR « CFAO » **SOLIDWORKS**

 **Au cinquième chapitre**, nous allons voir la conception de la citerne en démontrant toutes les pièces nécessaires dont une citerne a transport des hydrocarbures est constituée. Pieces qui seront dessinées par logiciel de modélisation en 3D à partir de plans d'esquisses 2D sous forme de fichier numériques AUTOCAD fournis par Le bureau d'études CIR.

Une conclusion générale sera présentée à la fin du travail.

# **Présentation de l'entreprise**

### **Introduction :**

 Dans cette partie, nous allons présenter la société et ses différentes filiale, ses types de production et aussi voir les principaux changements qu'elle a subis au fil des années.

Présentation de la société :

 La Société nationale des véhicules industriels, ou SNVI, anciennement Société NAationale de COnstruction Mécanique (SONACOME), est un constructeur de véhicules industriels et de bus situé à Alger, en Algérie. Il conçoit et fabrique des véhicules utilitaires moyens et lourds, des bus pour le transport urbain et interurbain et des véhicules spéciaux comme les camions anti-incendie, tout-terrain ou pour le secteur militaire et la protection civile.

### **Historique et évolution de la société :**

 Une évolution caractérisée par quatre principales phases depuis sa création jusqu'à aujourd'hui

- **Phase 1**: création de la société africaine des automobiles BERLIET (SAAB) en Algérie. Une phase principalement définie par la création de la société africaine de l'automobile BERLIET (SAAB) en Algérie, précisément en mars 1957 à l'époque du colonialisme français par la société française M. BERLIET à Rouïba, ville située à 30 km d'Alger. Etablie sur ses 50 000 m² de halls qui concernaient l'usinage, montage et services généraux.
- **Phase 2**: Création de SONACOME et dissolution de SAAB. Société Nationale de Construction Mécanique a été créé par ordonnance en 1967. Cette société est chargée de l'exploitation et de la gestion de l'ensemble des usines de construction mécaniques du secteur public. La SONACOME a parallèlement obtenu le monopole sur le marché algérien par ordonnance en 1971. Elle a confié la construction de Complexe de Véhicules Industriels (CVI) à la société BERLIET.
- **Phase 3**: Restructuration de la SONACOME et création de la SNVI. Cette phase qui commence par la restructuration de la SONACOME et création de la SNVI en 1981, jusqu'en 1995 ou elle change enfin de statut.

 **Phase 4**: SNVI société socialiste vers société économique : La Société Nationale des Véhicules Industriels (SNVI), passe de son statut socialiste a un statut économique et devient une entreprise publique économique constituée en société par actions depuis mai 1995.

L'EPE FERROVIAL lui a été rattachée en 2015 dans le cadre de la restructuration du secteur public marchand.

Recherche, développement, importation et distribution. Ce sont les principales missions de la société, doté d'un capital social de 2200Mda et Spécialisée en force dans le secteur véhicules industriels et leurs composants tels que :

- Camions et camions spéciaux
- Autocars et autobus
- Pieces brutes de fonderie
- Carrosserie industrielle
- Matériel tracté (remorque, semi-remorque et autres)
- Matériels et équipements ferroviaires.

Elle a réalisé un chiffre d'affaires de 10966 MDA en 2016 et emploie un effectif de 5862 agents.

Portefeuille constitué de 5 filiales :

- Filiale Fonderies de Rouïba (FO. R),
- Filiale Véhicules Industriels de Rouïba (VIR),
- Filiale Carrosseries Industrielles de Rouïba (CIR),
- Filiale Carrosseries Industrielles de Tiaret (CIT),
- Filiale construction matériels et équipements ferroviaires d'ANNABA (FERROVIAL ANNABA)

## **Organigramme de la SNVI et filiales :**

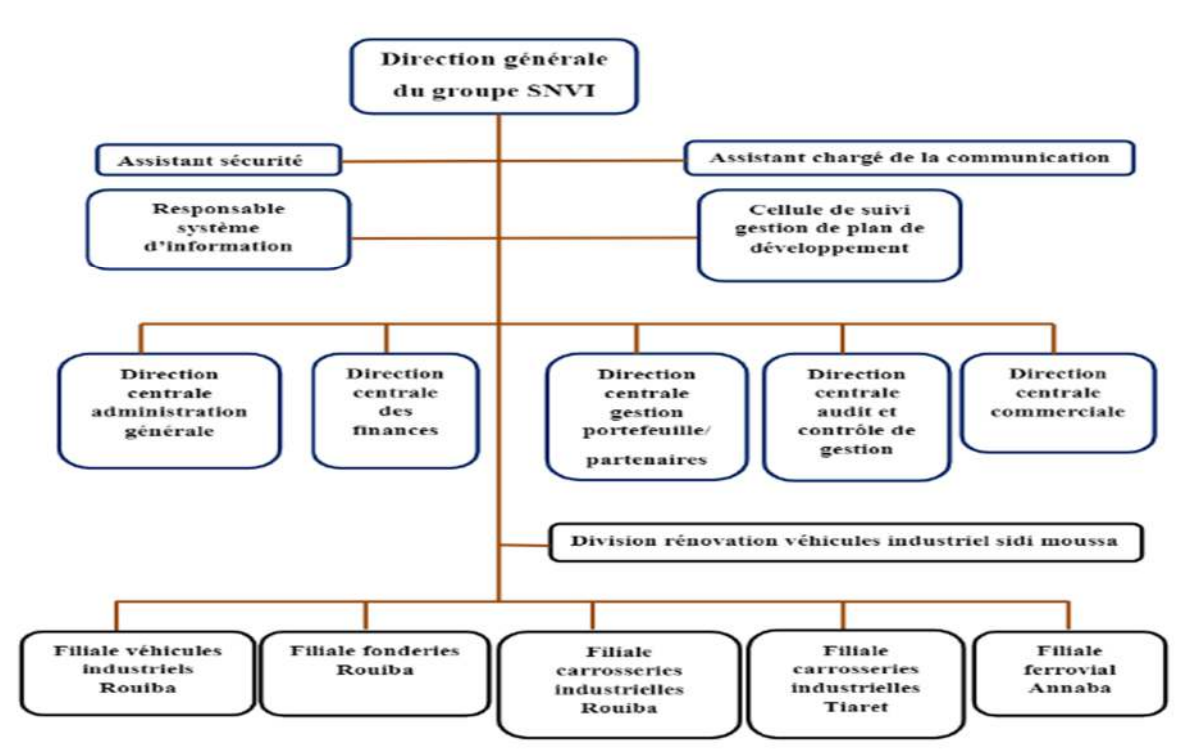

*Figure 1: Organigramme de la SNVI*

### **Filiales de la SNVI :**

### **Filiale Fonderies de Rouïba (FO. R) :**

 Responsable de la fabrication de pièces de fonderie en fontes et en aluminium selon les nuances suivantes :

- Fontes grises sphéroïdal en GS
- Fonte lamellaire
- GL aluminium

Destinées à l'industrie de la mécanique et pour d'autres secteurs tels que tels que l'hydraulique, matériels agricoles et travaux publics.

### **Filiale Véhicules Industriels de Rouïba (VIR) :**

 Créée en Juillet 1970, et devient filiale rattachée au groupe industriel SNVI en janvier 2011 elle a pour mission la production des camions de 6,6 à 26 tonnes de poids total en charge, tracteurs routiers, autocars et autobus en mettant en œuvre plusieurs méthodes de technologies telles que l'emboutissage, taillage des engrenages, rectification et traitements thermiques.

Ayant ses propres centres de production :

- Un centre mécanique ayant pour objectif l'usinage et fabrication des pièces mécanique, traitements thermiques, essieux, pont, direction et boites à vitesse de véhicules.
- Un atelier do forge pour les pièces brutes.
- Un atelier de rénovation machines pour usinage de pièces spécifiques.

### **Filiale construction matériels et équipements (FERROVIAL ANNABA) :**

 Siege situé sur l'axe routier Annaba, a pour objet les études, recherche, développements, production et commercialisation de matériels et équipements ferroviaires tels que :

- Wagonnage de tous types, locomotives de manœuvre appareils de voie
- Matériels de travaux publics : bétonnière, brouette
- Containers maritimes
- Produits de forge et de diversification de sous-traitante

#### **Deux Filiales carrosserie Rouïba et Tiaret (CIR/CIT) :**

 Les 2 entreprise sont spécialisées dans la conception et la fabrication de portes industrielles et de carrosseries tractées, plateaux, bennes, citernes à eau, cuves à hydrocarbures, pots à ciment, portes machines, fourgons frigorifiques/standard et véhicules spéciaux.

| Filiales                     | Production                    | Capacité de production/an   |  |
|------------------------------|-------------------------------|-----------------------------|--|
| Véhicules Industriels Rouïba | Camions, autocars et          | 4500 unités                 |  |
| (VIR)                        | autobus.                      |                             |  |
| Fonderie Rouïba (FOR)        | Pièces de fonderie en fonte   | 9000 tonnes                 |  |
|                              | nodulaire et en aluminium     |                             |  |
| Carrosserie Industrielle     | Carrosseries portées, sur     | 8500 unités                 |  |
| Rouïba (CIR)                 | camions (bennes, plateau,     |                             |  |
|                              | frigo) ainsi que de           |                             |  |
|                              | minicars de 25 places         |                             |  |
| Carrosserie Industrielle     | Carrosseries tractées         | 9000 unités                 |  |
| Tiaret (CIT)                 | (bennes, plateau, frigo ).    |                             |  |
| <b>EPE Ferrovial Annaba</b>  | Equipements ferroviaires,     | $300$ wagon/ans             |  |
|                              | matériels de travaux publics, | 2000 bétonnières/an         |  |
|                              | produits forges               | 10 centrales à              |  |
|                              |                               | béton/an                    |  |
|                              |                               | 1000 tonnes de<br>$\bullet$ |  |
|                              |                               | produits de forge /an       |  |

**Groupe SNVI et capacité de production :** 

*Tableau 1: Filiales et capacité de production* 

Depuis le mois d'octobre 2021, le groupe SNVI sera rattaché à la direction de fabrication militaire (DFM).

### **Préambule sur la filiale Carrosserie Rouïba (CIR) :**

 La filiale Carrosserie Industrielles de Rouïba est certifiée ISO 9001 versions 2008 depuis 2008. Cette certification démontre l'engagement de la filiale dans le management de la qualité et sa capacité à répondre aux exigences de ses clients.

Le CIR se compose des bâtiments suivants :

- $\bullet$  Bâtiment de production : 66712 m<sup>2</sup>
- Bâtiment de peinture : 9966 m<sup>2</sup>
- Bâtiment de menuiserie : 3200 m²
- Bâtiment administratif  $(R+2)$ : 604 m<sup>2</sup>
- Boutique :  $740 \text{ m}^2$
- $\bullet$  Bloc administratif et cantine : 1359 m<sup>2</sup>
- Caves :  $1670 \text{ m}^2$
- Station d'épuration : 1275 m<sup>2</sup>
- Pharmacie :  $1210 \text{ m}^2$
- $\bullet$  Entrepôt : 728 m<sup>2</sup>

## **Organigramme de la filiale :**

Cet organigramme date depuis 2013, présenté dans la figure 2

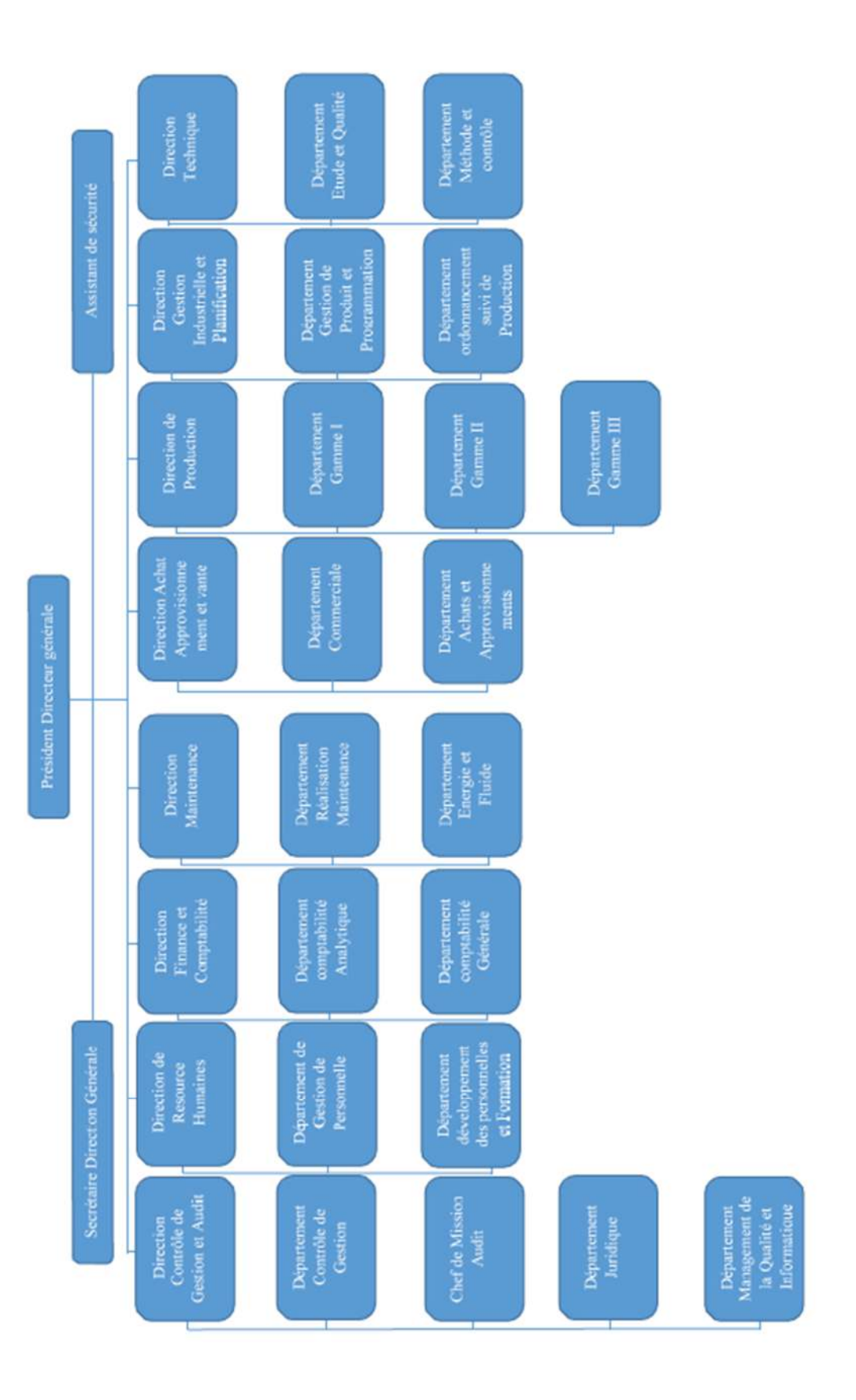

*Figure 2: organigramme Filiale CIR*

### **La direction technique de la filiale :**

### **Bureau d'étude :**

 Concrètement, un bureau d'études mécanique est chargé, par un client, de réfléchir et de développer un produit, qu'il s'agisse d'un sous-ensemble mécanique ou d'une machine par exemple. Pour mener à bien ce travail d'ingénierie mécanique, les équipes du bureau d'études mécanique étudient le métier, les besoins et les objectifs de leur client. Ils prennent aussi en compte les contraintes qui s'imposent à celui-ci, que ce soit en termes de moyens humains et/ou matériels, de compétences, etc. Ils doivent également intégrer à leur étude les limites, financières notamment, imposées par ce client.

À l'issue de ce travail d'ingénierie mécanique, le bureau livre un dossier qui rassemble des plans, des données, relatives notamment aux performances, à la résistance, au design ou encore au coût du produit finalisé.

#### **Bureau des méthodes :**

 Le Bureau des Méthodes (ou Service des Méthodes) est l'interface entre la chaîne de production et le bureau d'études dans une entreprise. Il est chargé de concevoir et de fournir les outils utiles à la production afin d'améliorer la productivité globale de l'entreprise. Il s'agit notamment de perfectionner les conditions de travail et de fournir les outils d'analyse indispensables aux études de coûts standards. Le bureau d'études doit vérifier la faisabilité et la fabricabilité d'un produit et mettant en œuvre les moyens de production nécessaires (machines, opérateurs, matériels et équipements, etc.). Les temps nécessaires à la production doivent être définis, ainsi que les coûts de production. Ce faisant, il est possible d'optimiser les délais et les coûts de production**.**

### **Service Qualité :**

 La fonction qualité, sous l'autorité du chef du service technique, s'intéresse à l'ensemble des produits commercialisés par le CIR. Il intervient auprès du bureau d'études en fixant des objectifs de qualité sur le long terme. Les bureaux d'études ont besoin des compétences d'un

service qualité. Il exige au service d'effectuer de façon autonome des sondages, des enquêtes et des analyses de laboratoire.

#### **Service ordonnancement :**

 L'ordonnancement de la production est le procédé par lequel on donne à différentes tâches des priorités successives. Lorsqu'il est question d'ordonnancement et planification dans le secteur industriel, il s'agit d'organiser la réalisation d'une suite de tâches dans le temps en prenant en compte les différentes contraintes de production qu'elles soient :

- Techniques, avec les technologies machines et les contraintes enchaînement ;
- Capacitaires, selon la disponibilité des ressources ;
- Temporelles, avec les délais, retards et priorités de la production.

L'ordonnancement et la planification des tâches et des processus regroupe plusieurs aspects qui passent par l'étude, la mise au point et l'optimisation des lignes de fabrication ainsi que la mise en place d'une organisation des flux qui se doit optimale, à la fois pour les matières premières et pour les produits finis. Il s'agit également de tenir compte des demandes des clients, des délais de livraison, sans oublier l'adaptation aux éventuels anomalies ou incidents tout au long du cycle de production.

#### **Service contrôle :**

 Ce service a pour objectif de Contrôler la qualité du produit par tous moyens appropriés, en vérifiant à toutes les étapes de son élaboration afin qu'il soit conforme aux exigences définies par les plans, normes ou spécifications particulières.

Analyser les écarts de conformité constatés. Le système devrait être conçu pour informer les gestionnaires de toute anomalie détectée. Si nécessaire, proposer des modifications aux moyens et méthodes de production. Il est important de développer et de maintenir un état d'esprit de qualité dans tous les départements de fabrication afin d'assurer un haut niveau de qualité des produits.

### **Adaptation** :

 Lorsque le bureau d'études le juge opportun, il crée un modèle à partir de l'original et demande la réalisation d'un prototype. Le bureau d'études suit de près son processus de fabrication et communique avec l'atelier d'adaptation pour s'assurer de la validité des solutions proposées.

### **Relation de service d'étude avec l'atelier d'adaptation :**

 Le bureau d'études **CIR** communique d'abord à l'atelier d'adaptation tout projet de réalisation d'un prototype avant de se lancer dans la fabrication en série d'un nouveau produit. Durant cette phase, les plans sont mis à jour en fonction des corrections apportées au produit.

### **Conclusion:**

 Ainsi, grâce à ce chapitre, nous auront appris l'importance que la SNVI a au sein de l'industrie de construction mécanique, les changements qu'elle a subi au fil des années, ainsi que les filiales rattachées et tous types de production dont elle est capable.

# **Chapitre 1 : présentation et étude dimensionnelle de la citerne**

### **1.1 Introduction :**

 Dans le chapitre qui va suivre, nous allons en premier donner une brève présentation sur les camions citernes ainsi que le transport de matières dangereuses. Et ensuite présenter notre citerne en précisant la nature du matériau utilisé, sa forme géométrique, ainsi les différentes dimensions qui lui sont spécifiques.

### **1.2 Les camions citernes :**

 Ce sont des véhicules utilisés pour le transport de différents types de marchandises, cela va dépendre de la citerne. Ces citernes, caractérisées par une longue cuve en acier inoxydable placées à l'arrière des cabines des camions, sont conçues pour transporter des produits liquides, poudres, granules et perles, pouvant être réparties en plusieurs compartiments ou en un seul.

Dans le cadre de notre travail, il va s'agir des citernes a transports des hydrocarbures (CTH), ce sont des remorques pour produits chimiques qui servent à transporter de la marchandise dangereuse en toute sécurité, leurs fabrications est soumise aux standards les plus exigeants.

Il faut savoir que le transport des matières dangereuses est soumis à autorisation délivrée par le Ministère des Transports (Direction des Transports Terrestres). Pour qu'un tel transport puisse se faire, une demande d'autorisation lui doit être adressée. Toutefois, pour les produits dangereux relevant des classes II (Gaz butane et Gaz de pétrole liquéfié), III (carburants), IV (matières solides inflammables, matières inflammables spontanément, matières qui, au contact de l'eau, émettent des gaz inflammables), la demande doit être adressée à la Direction des Transports de Wilaya territorialement compétente.

| <b>Classe I</b>    | Matières et objets explosifs                     |  |
|--------------------|--------------------------------------------------|--|
| Classe II          | Gaz comprimés, liquéfiés, dissous sous pression, |  |
|                    | ou liquéfiés à très basse température            |  |
|                    |                                                  |  |
| <b>Classe III</b>  | Matières liquides inflammables                   |  |
|                    |                                                  |  |
| <b>Classe IV</b>   | Matières solides inflammables, matières          |  |
|                    | inflammables spontanément, matières qui, au      |  |
|                    | contact de l'eau, émettent des gaz inflammables  |  |
|                    |                                                  |  |
| <b>Classe V</b>    | Matières comburantes, peroxydes organiques       |  |
|                    |                                                  |  |
| <b>Classe VI</b>   | Matières toxiques et matières infectieuses       |  |
|                    |                                                  |  |
| <b>Classe VII</b>  | Matières radioactives                            |  |
|                    |                                                  |  |
| <b>Classe VIII</b> | Matières corrosives                              |  |
|                    |                                                  |  |
| <b>Classe IX</b>   | Matières dangereuses diverses.                   |  |
|                    |                                                  |  |

*Tableau 2: Classification des matières dangereuses* 

Autres notions et règles à connaitre sur le transport des matières dangereuses :

- Les citernes transportant des matières dangereuses doivent pouvoir supporter une pression de 0,3 bar sous le contrôle d'un agent de service minimum.
- Comme le liquide de transport se dilate en raison des grandes différences de température, le volume nominal (Vn) doit être supérieur au volume réel (Vr), cet écart est appelé dilatation.
- Après la prise en main des services officiels, des plaques de signalisation seront placées à l'arrière du réservoir.

### **1.3 (SIM) Service des instruments de mesure:**

 C'est au service des instruments de mesure de juger si oui ou non que la citerne soit considérée mesurable. La citerne pourra être utilisée que si et seulement si l'erreur du volume doit être inferieure a 5/1000 du volume réel. Les règles de ce service dépendent directement du ministère de l'industrie.

## **1.4 Présentation complète de la citerne :**

 Dans la figure suivante, sera présentée une citerne a transport des hydrocarbures de 16500L a 3 compartiments de 5500L chacun assemblée avec tous les accessoires qui vont avec dont le dôme, faux châssis, passerelle…etc.

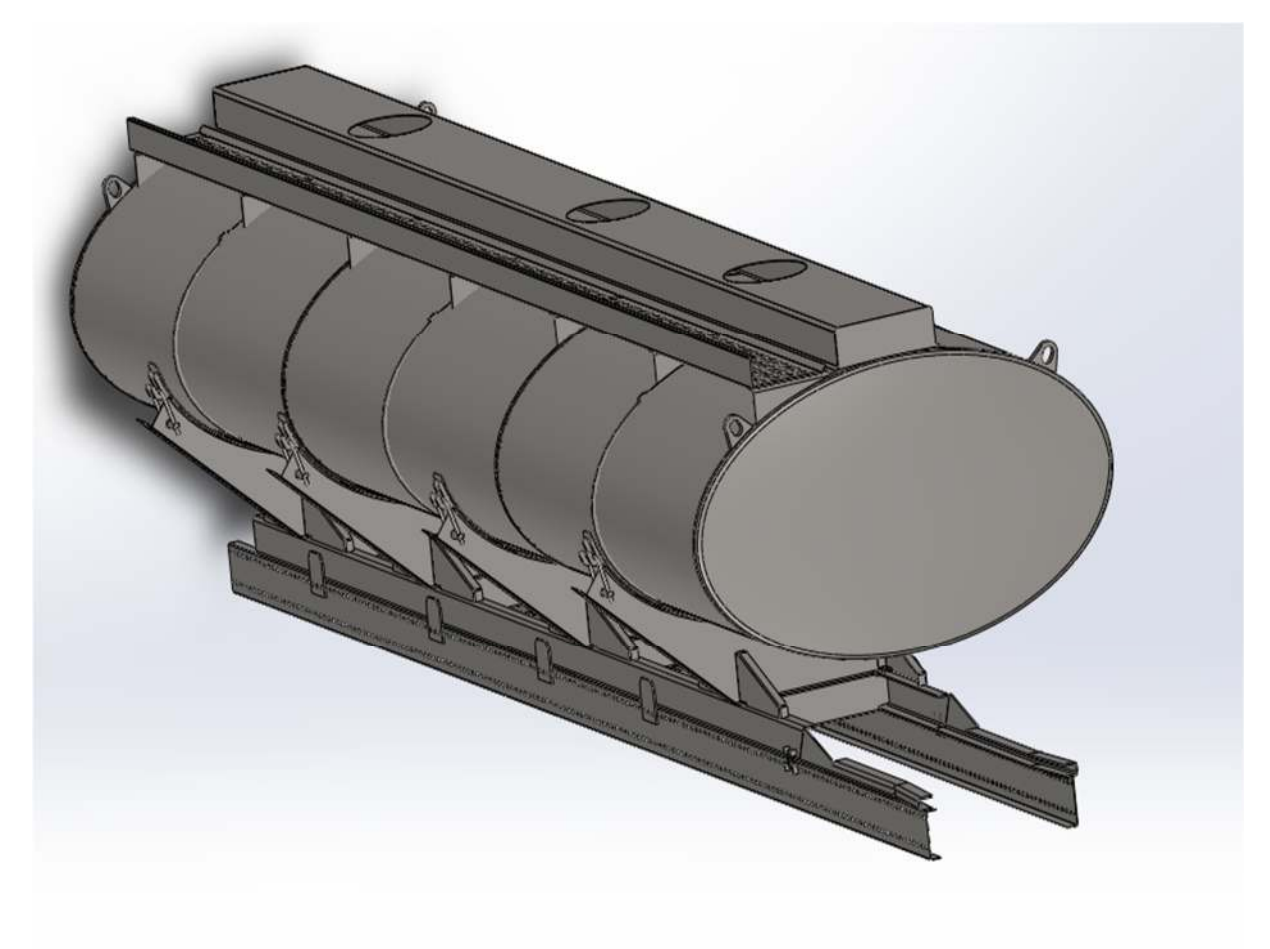

*Figure 3: citerne de fond elliptique a 16500Litres de volume avec 3 compartiments* 

### **1.5 Le matériau utilisé :**

Pour la construction de notre citerne, on a choisi l'acier S235 JR

L'acier de construction S235 JR est un matériau de construction standard fabriqué à partir de catégories spécifiques d'acier et formé dans une gamme de formes de section transversale (ou « sections ») standard dans l'industrie. Les catégories d'acier de construction sont conçues avec des compositions chimiques et des propriétés mécaniques spécifiques pour des applications particulières.

Conformément aux classifications de la norme européenne, les aciers de construction doivent être référencés à l'aide de symboles standard, notamment S, 235, J2, K2, C, Z, W, JR et JO, où :

- S : indique qu'il s'agit d'un acier de construction ;
- 235 : qui se rapporte à la limite d'élasticité minimale de l'acier (testée à une épaisseur de 16 mm) ;
- « J2 », « K2 », « JR » et « JO » démontrent tous la ténacité du matériau par rapport à la méthode d'essai d'impact Charpy ou d'entaille en « V » ;
- W : est un acier de protection contre les intempéries (résistant à la corrosion atmosphérique) ;
- Z : représente l'acier de construction avec une résistance améliorée perpendiculairement à la surface, et
- C : signifie « formé à froid ».

## **1.5.1 Composition chimique :**

- Carbone :  $0.22\%$  maximum
- $\bullet$  Manganèse : 1,60% maximum
- Phosphore :  $0.05\%$  maximum
- $\bullet$  Souffre : 0,05% maximum
- Azote : 0,05% maximum

### **1.5.2 Utilisation :**

 De multiples et diverses façons sont possibles pour utiliser les aciers S235 JR. Ils sont particulièrement utiles car ils offrent la combinaison unique de bonnes propriétés de soudage avec des résistances garanties. Cet acier est un produit extrêmement adaptable et est souvent privilégié par les ingénieurs qui cherchent à maximiser la résistance ou la structure tout en minimisant le poids.

Le secteur de la construction figure dans les plus grands consommateurs d'acier de construction, où il est utilisé à de nombreuses fins. Qu'il s'agisse d'un petit linteau en caisson utilisé pour supporter la charge d'un mur structurel dans une propriété résidentielle ou d'une vaste poutre en I boulonnée en place pour maintenir la surface de la route sur un pont, l'acier de construction peut être spécifié, conçu et fabriqué pour tout type de travail.

### **1.6 Propriétés de masse :**

 Voici les propriétés de masses de la citerne assemblée extraites à partir du logiciel de modélisation :

Masse = 2904.82 kilogrammes

Volume = 372412318.11 millimètres cubes

Superficie = 165580284.14 millimètres carrés

Centre de gravité : (millimètres)

**X = -5961.05 Y = -4138.28 Z = 6966.16** 

Principaux axes et moments d'inertie : (kilogrammes \* millimètres carrés)

Pris au centre de gravité.

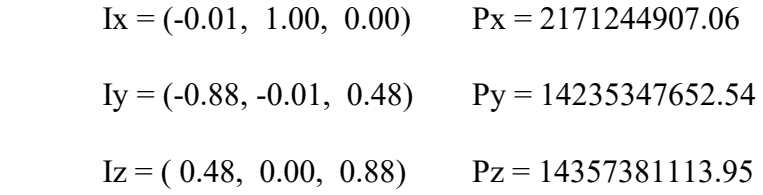

Moments d'inertie : (kilogrammes \* millimètres carrés)

Pris au centre de gravité et aligné avec le système de coordonnées de sortie.

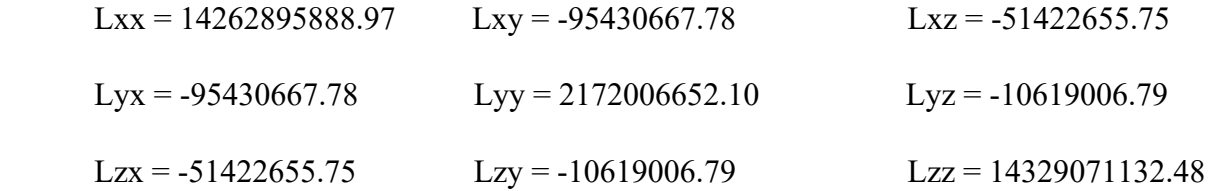

Moments d'inertie : (kilogrammes \* millimètres carrés)

Pris au système de coordonnées de sortie.

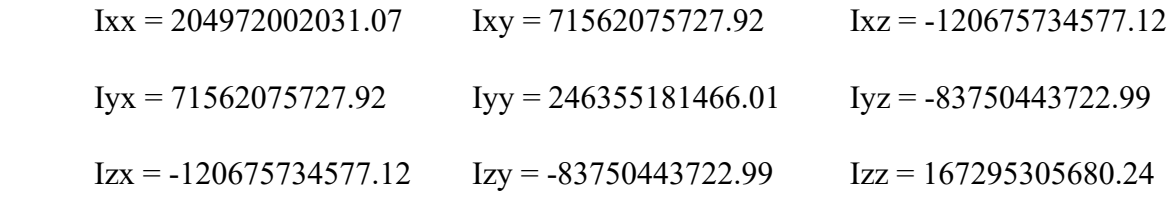

## **1.7 Présentation du fond de la citerne :**

 La pièce maitresse pour modéliser une citerne complète est son fond, il peut en exister d'autres formes de fonds tels que :

# **1.7.1 Forme circulaire :**

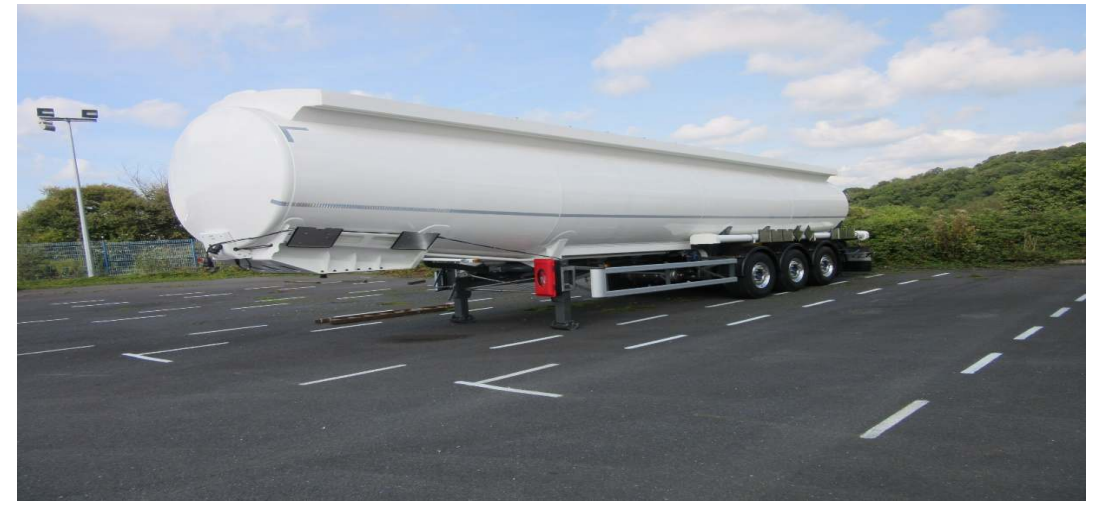

*Figure 4: citerne avec un fond circulaire*

## **1.7.2 Forme savonnette :**

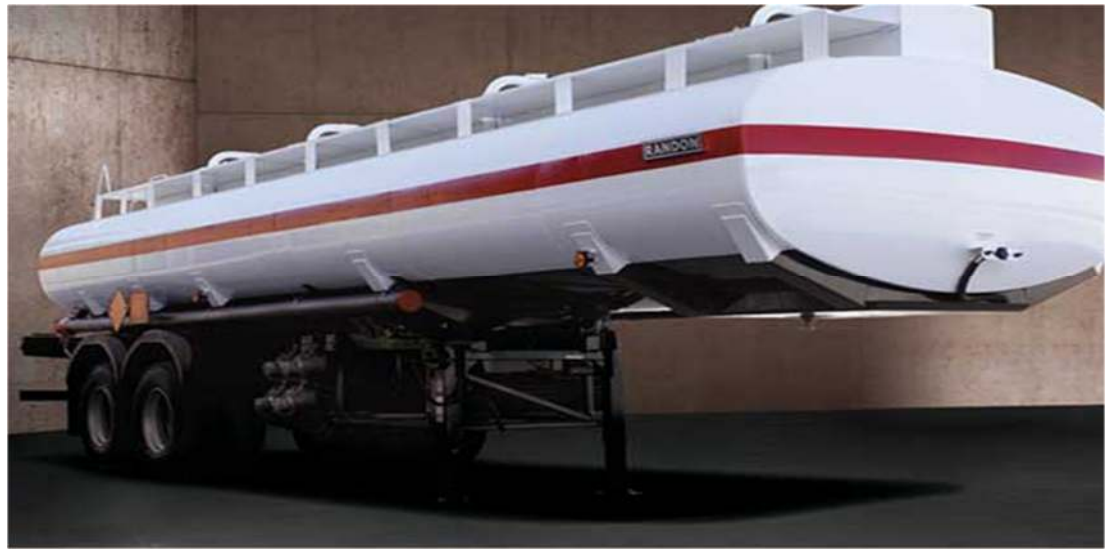

*Figure 5: citerne avec un fond de forme savonnette*

Pour ce travail, il s'agit d'un fond de forme elliptique, voici une représentation du fond de notre citerne :

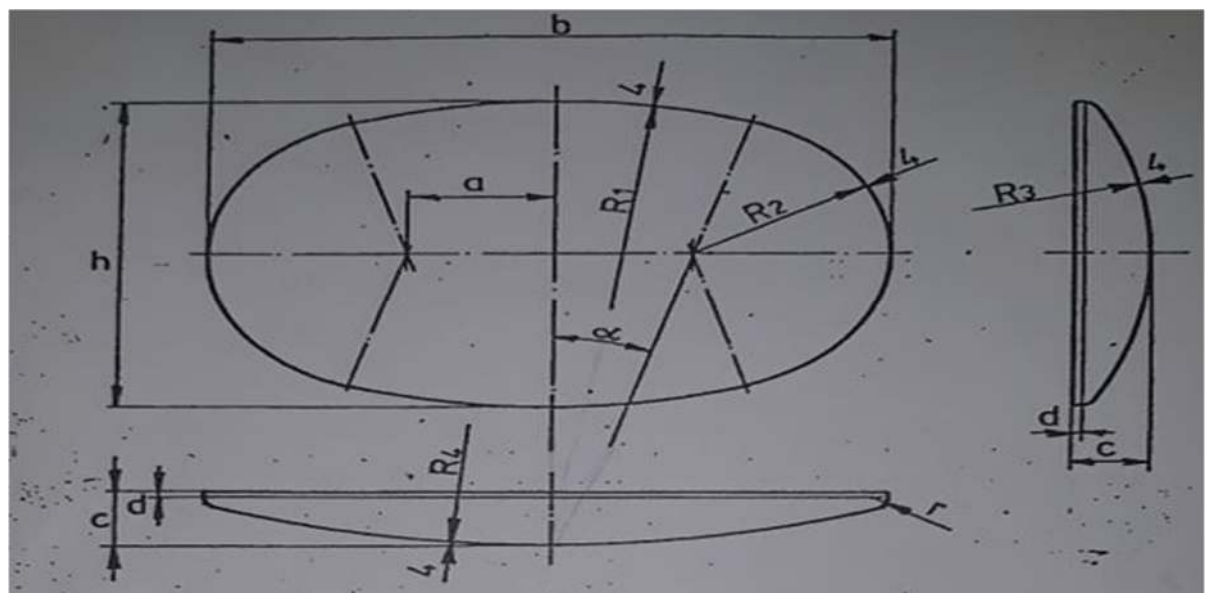

*Figure 6: dessin de définition du fond de la citerne.*

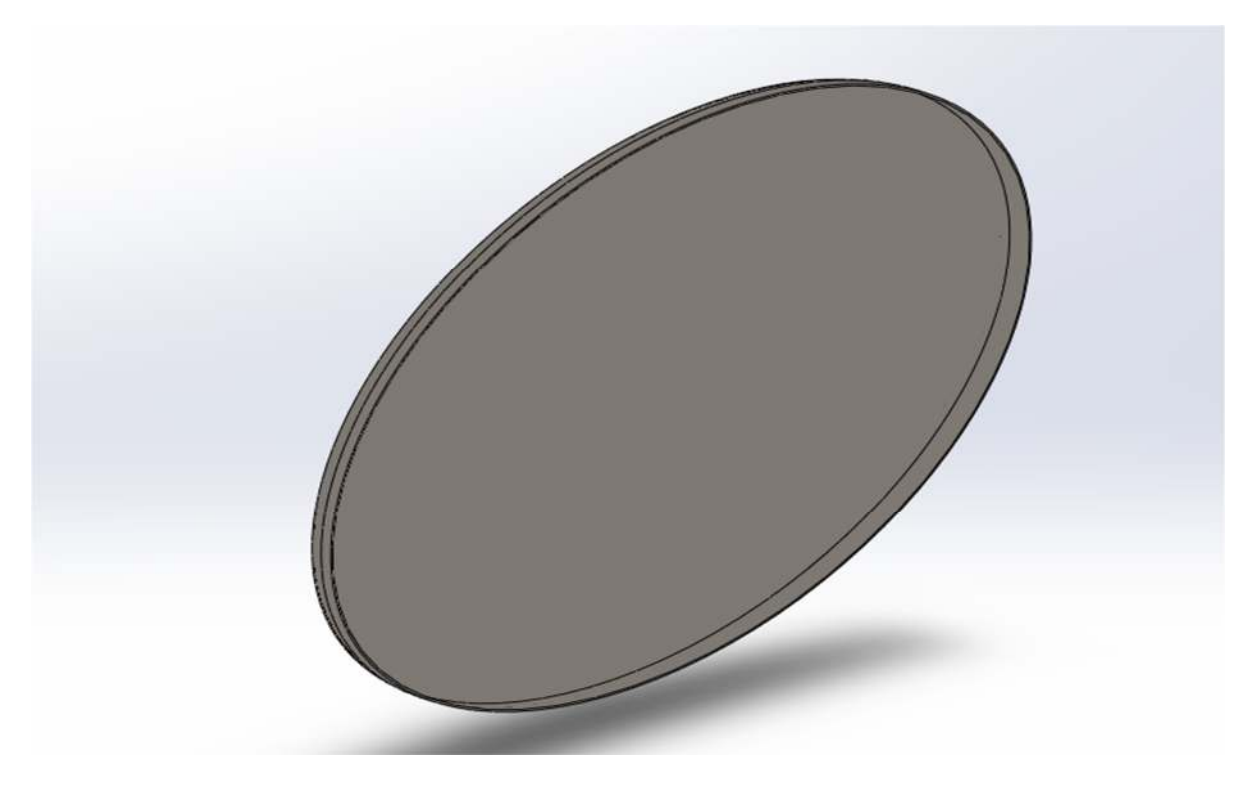

*Figure 7: représentation 3D du fond de la citerne*

# **1.8 Dimensions du fonds :**

- h=1244
- b=2183
- R1=2334
- $R2 = 530$
- $R3=1745$
- $R4 = 5450$
- $\bullet$   $\alpha = 18$
- $\bullet$  c=180
- $\bullet$  d=40
- $r=30$
- $a=557.5$

## **1.9 Calcul des sections:**

## **1.9.1 Surface de l'ellipse :**

**S**= 2  $((R2 \times 2)^2 \times \Pi \times \gamma)/(4 \times 360)$  ] +2  $((R1 \times 2)^2 \times \Pi \times \alpha)/(4 \times 360)$ -a×b

### **Calcul de a :**

 $a=[R1-(h/2)]$ 

a=[2334-(1244/2)]

a=1712mm

### **Calcul de b :**

 $b = [(b/2) - R2]$ 

 $b = [(2183/2) - R2]$ 

b=561.5

D'où:

S= 2  $((530\times2)$  ^2× $\Pi$ × $\gamma$  $/(4\times360)$   $]$  +2  $[((2334\times2)$  ^2× $\Pi$ × $\alpha$  $)/(4\times360)$ ]-1712×561.5

### **S=2204109.968mm² ou 2.204109698m²**

## **1.10 Calcul des longueurs de la virole:**

Pour ce faire ; on doit d'abord calculer le volume de la virole.

La citerne possède 3 compartiments, il faut prendre les 3 Volumes de séparations « Brises lames » en considération dans nos calculs

Volume de la virole :

 $V_v=V_n-(2*V_f)+(3*V_{separation})$ 

Avec :

 $V_n$ : volume nominal de la citerne (Vn =16500L)

 $V_f$ : volume de fond ( $V_{\text{fond}}$ =290L) : Volume de débordement du fond ; Données

- $\circ$  V<sub>f(corps)</sub>=9.09 : le volume propre du fond
- o V brise lame : volume de séparation (Vseparation =15.14L)
- Les 2 valeurs : «  $V_f$ <sub>(corps)</sub> et  $V_{b$ rise lame » sont extraites à partir de la modélisation avec la fonction « évaluer » du logiciel SOLIDWORKS

D'où :

 $V_v=16500-(2*290)+(3*15.41)$ 

### **Vv=15966.23Litres**

Alors : La longueur de la virole est le rapport entre le volume de la virole «  $V_v$  » et la surafce du fond «  $S_f$ »

Sf=Surface du fond=223.79dm²

 $L_v=15966.23/223.79$ 

### **Lv=71.344dm ou Lv=7134mm**

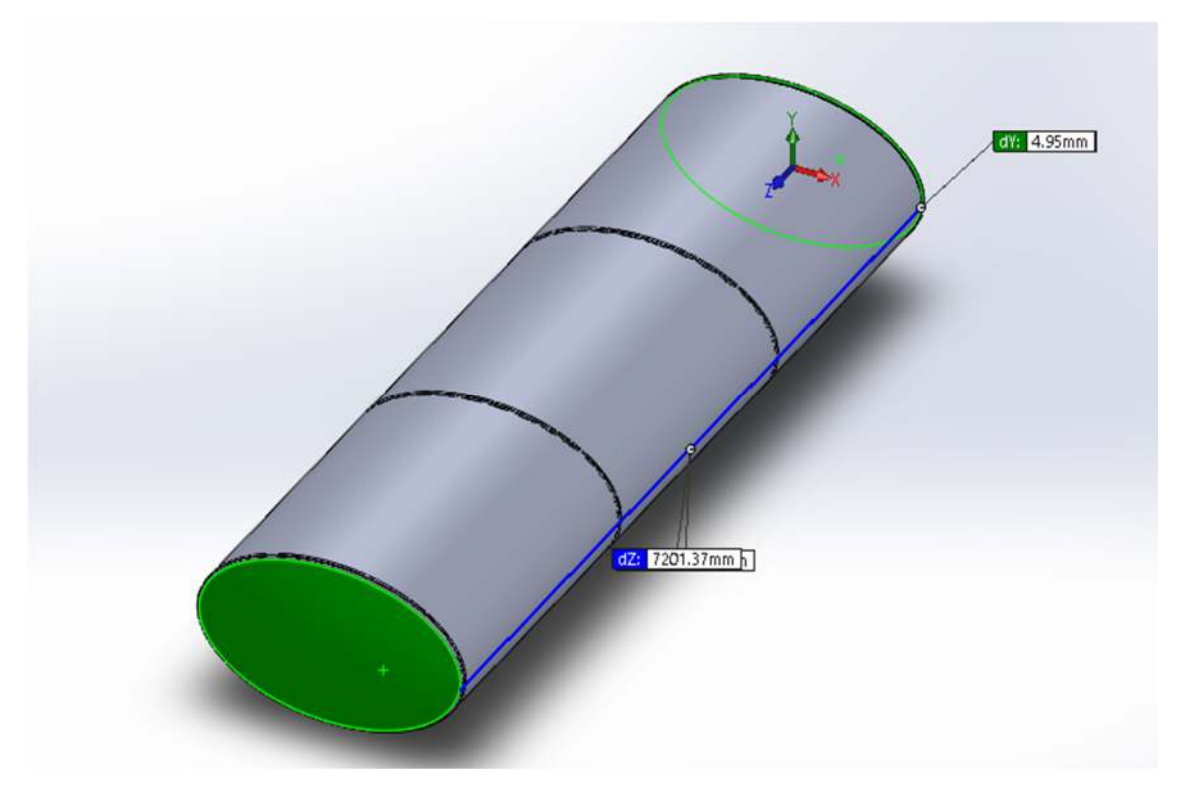

*Figure 8: virole citerne*

# **1.11 Calcul des longueurs de chaque compartiment de la citerne :**

Une citerne de 16500L et 3 compartiments, soit 5500L par compartiments

 $L_1=[V_1-(V_{f(corps)}+V_{brise lame})]/(Sv) - 0.25$ 

 $L_1=[5500-(9.09+15.41)]/(223.79) -0.25$ 

### **L1=24.21dm ou L1=2421mm**

 $L_2$ = [5500-(9.09+15.41)] / (223.79)

### **L2=24.46dm ou L2=2446mm**

 $L_3$  = [5500-(2\*290+15.41)] / (223.79) -0.25

### **L3=21.91dm ou L3=2191mm**

Vérification :

### **L1+L2+L3=2421+2446+2191=7058mm≈7134mm : Lv**

## **1.12 Calcul des dimensions du dôme :**

 D'après la règlementation, un dôme d'une citerne a transport a hydrocarbures doit avoir un volume de 4% a celui de la citerne totale.

**1.12.1Volume du dôme :** 

 $V_{\text{dome}}=V_{\text{citem}}*0.04$ 

Vdome=16500\*0.04

**Vdome=660dm<sup>3</sup> ou 660L** 

La longueur du dôme est égale à la longueur de la virole

**Ldome=Lvirole,** 

Reste à déterminer la section latérale du dôme

## **1.12.2Surface latérale du dôme :**

 $S_{\text{dome}}=V_{\text{dome}}/L_{\text{v}}$ 

 $S_{\text{dome}} = 660 \text{dm}^3 * 10^6 / 7134 \text{mm}$ 

### **Sdome=92514.71mm²**

La largeur et hauteur du dôme sont à déterminer à partir de la section.

On a :

 $S<sub>done</sub>=92514.71mm<sup>2</sup>$ , posons h=180mm

Si **h=180mm** alors

 $l=S_{\text{dome}}/h$ 

l=92514.71/180

**l=513.96mm** 

# **1.13 Conclusion :**

Grace à ce chapitre, nous aurons appris l'ensemble des caractéristiques géométrique, le matériaux, ainsi que les risques relatives à la conception et utilisation d'une Citerne Transports Hydrocarbures.

# *CHAPITRE 2 : ETUDE DE FAISABILITE*

### **2 Introduction:**

 Dans ce chapitre, nous ferons une étude de faisabilité, ou étude de Resistance Des Matériaux. A l'aide de la fiche technique du camion « Mercedes Benz AROCS 3342K 6X4 » nous saurons s'il y a possibilité de montage de la citerne sur le camion.

### **2.1 Présentation du véhicule :**

 L'Arocs 3342 K 6x4 allie de manière unique puissance, robustesse et efficacité. Il perpétue de manière impressionnante la tradition des véhicules Mercedes-Benz tout en les faisant entrer dans l'avenir grâce à une technologie innovante. Conçu initialement pour porter des bennes et les travails en chantiers, des modifications ont été faites dans le but de transporter du matériel différents et lourd sur son châssis afin de travailler dans le transport routier.

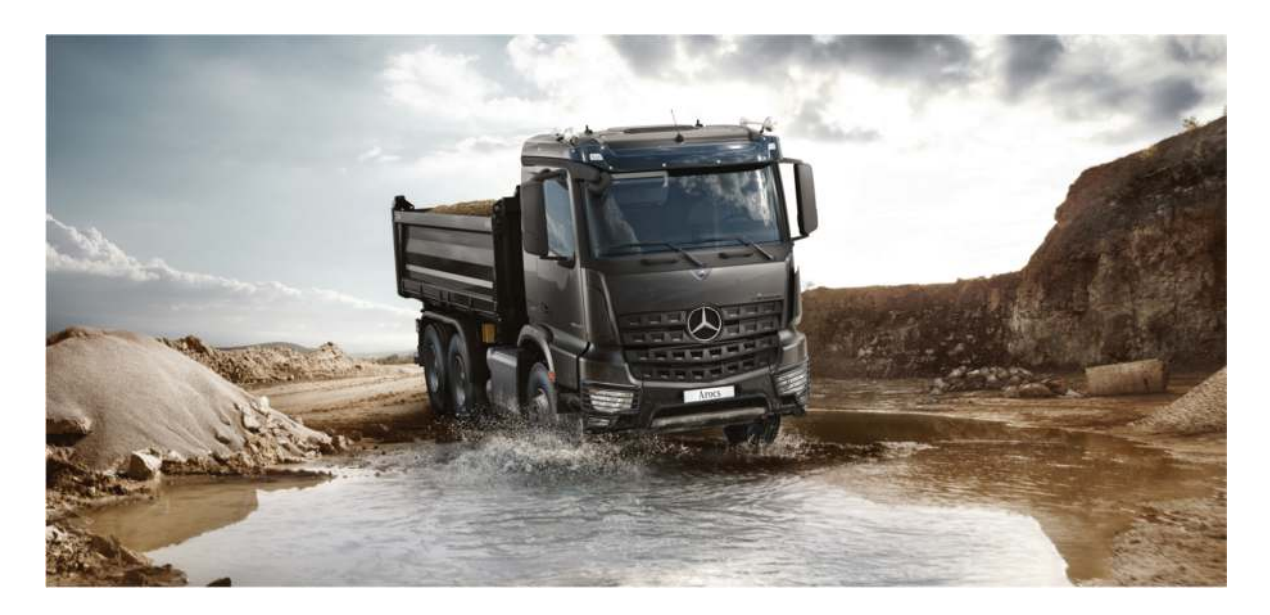

*Figure 9: Mercedes-Benz Arocs 3342 K 6x4*

# **2.2 Grandeurs nécessaires à l'étude:**

 Dans la figure suivante, les dimensions nécessaires liées à l'étude de faisabilité du camion sont présentées :

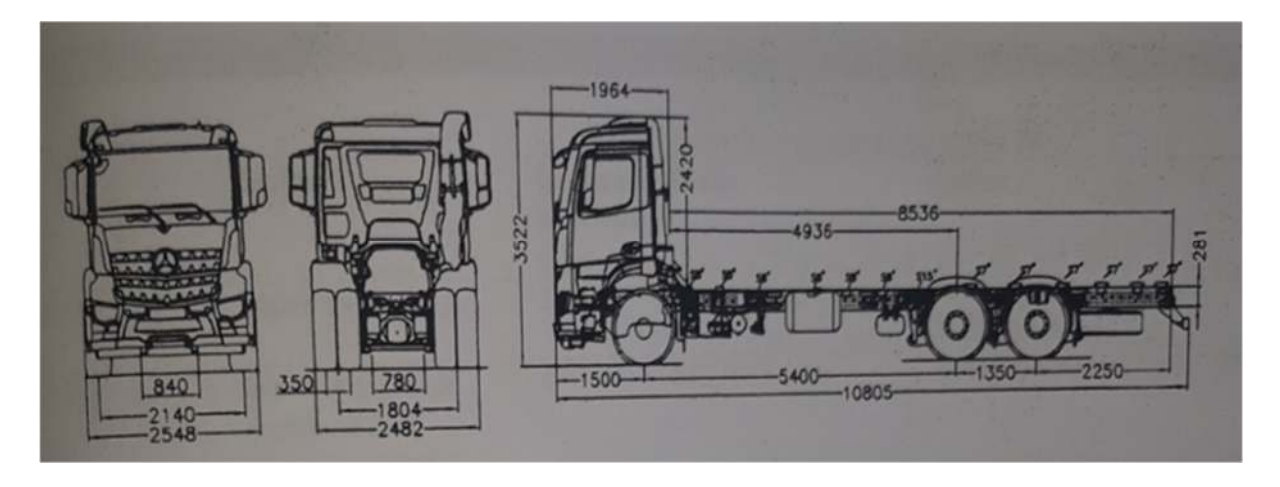

*Figure 10: dessin schématisé du Mercedes-Benz Arocs 3342 K 6x4* 

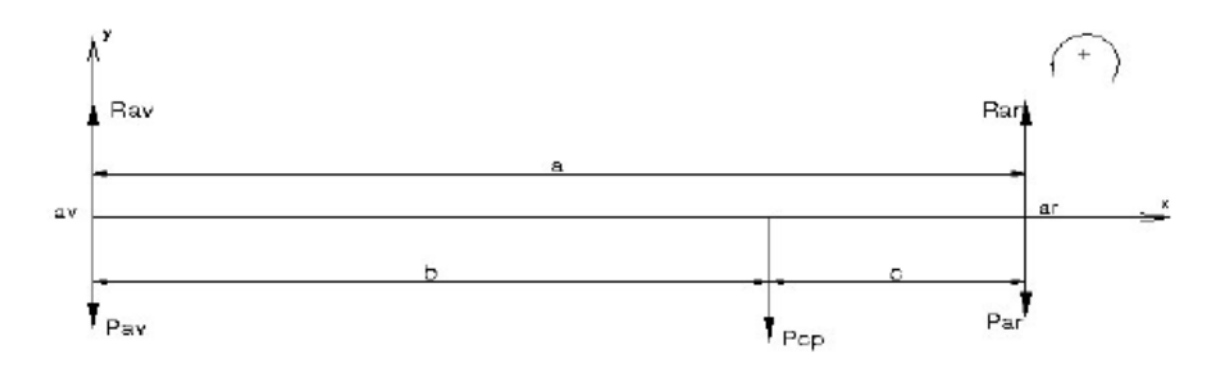

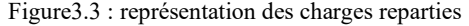

| Poids(kg)        | 1 <sup>er</sup> essieu | 2 <sup>eme</sup> essieu | 3 <sup>eme</sup> essieu | Total |
|------------------|------------------------|-------------------------|-------------------------|-------|
| Charge autorisée | 8000                   | 13000                   | 13000                   | 33000 |
| Poids a vide     | 5091                   | 2133                    | 2133                    | 9357  |

*Tableau 3: tableau relatif aux charges du camions*

- **Empattement :** 1a distance entre les axes des roues avant et arrière, (1<sup>er</sup> et 2<sup>em</sup> essieu).
- **Empattement technique :** l'empattement plus la moitié de la distance entre le 2<sup>eme</sup> et 3 eme essieu. l'Arocs en possède 3 **essieux.**
- **Porte-à-faux arrière châssis :** C'est la distance entre l'axe des roues arrière et l'extrémité arrière du châssis.
- **Porte-à-faux arrière carrosserie :** La distance entre l'axe des roues arrière et l'extrémité arrière de la carrosserie «la citerne ».
- **PTAC :** Poids Total Autorisé en Charges.
- **PTC** : Poids Total en Charges
- **P.V :** Poids vide, poids du châssis et celui de la carrosserie « citerne ».
- **Pcv :** Poids citerne vide
- **Pcp :** Poids citerne pleine
- **C :** Distance entre le centre de gravité de la citerne et le point arriere=63.95mm

## **2.3 Calcul des charges et résistance du camion :**

Rav : poids total en charge sur l'essieu avant

Rar : poids total en charge sur l'essieu arrière

PTC : poids de la citerne **pleine** avec tous ces accessoires

Poids de la citerne avec tout ses accessoires est extrait directement du logiciel de modélisation qui est égal à : 2904.82Kg

La masse volumique du fuel est de : $\rho_{\text{fuel}}$  0.83Kg/L

Le volume de la citerne est de 16500L, donc le poids du liquide est de 16500×0.83=13695Kg

PTC=2904.82+13695=16599.82Kg

PTAC 1<sup>er</sup> axe : poids total autorisé en charge sur le 1<sup>er</sup> essieu=8000Kg

PTAC 2<sup>eme</sup> axe : poids total autorisé en charge sur le 2<sup>eme</sup> essieu=13000Kg

PTAC 3eme axe : poids total autorisé en charge sur le 3eme essieu=13000Kg

Le PTAC du camion= PTAC 1<sup>er</sup> axe+ PTAC 2<sup>eme</sup> axe+ PTAC 3<sup>eme</sup> axe

### **PTAC=8000+13000+13000=34000Kg**

# **On prend PTAC=33000Kg, une soustraction de 100Kg est toujours nécessaire lors de calcul du PTAC d'un camion, à considérer comme une marge de sécurité.**

Pour vérifier la faisabilité, ou possibilité de montage de la citerne du camion, il va falloir calculer les réactions **Rav** et **Rar.** 

On dit que l'étude est faisable si et seulement si :

- **Rav<PTAC 1er essieu**
- **Rar<PTAC 2emeessieu**

P<sub>av</sub>=5091+(2×75) = 5241kg : Il s'agit du poids à vide du 1<sup>er</sup> essieu + un conducteur et passager Par=2133+(80+150) =**2363kg** : Il s'agit du poids à vide du 3eme essieu+1 roue de secours + le groupe a l'arrière de la citerne.

**2.4 Calcul des charges de la citerne vide :**   $\sum f$  /ext =0

 $\mathit{Rav}$  +  $\mathit{Rar}$  +  $\mathit{Pav}$  +  $\mathit{Pat}$  +  $\mathit{Pcv}$  = 0  $Rav + Rar = Pav + Par + Pcv$  $Rar + Raw = 5241 + 2363 + 2904.82$  $Rar + Raw = 10508.58 Kg$ **Calcul du moment au point (ar) :**   $-Rav \times a + Pav \times a + Pcv = 0$  $-Rav \times a = Pav \times a + Pcv \times c$  $Rav =$  $Pcv \times c + Pav \times a$  $\boldsymbol{a}$  $Rav =$  $5241 \times 6075 + 2904.82 \times 63.95$ 6075  $\Sigma M / ar = 0$ 

 ${\it Rav} = 5272.5{\it Kg}$  $Rar = 10508.58 - Rav$  $Rar = 5236.04Kg$ 

 ${\it Rav}$  < **PTACav** et  ${\it Rar}$  < **PTACar**.  $\Rightarrow$ Il est possible de monter la citerne a vide sur **l'AROCS 3342L**

**2.5 Calcul des charges de la citerne pleine :**   $\sum f / ext =0$ 

 $\boldsymbol{Rav} + \boldsymbol{Rar} + \boldsymbol{Pav} + \boldsymbol{Par} + \boldsymbol{Pptc} = 0$ 

 $\boldsymbol{Rav} + \boldsymbol{Rar} = \boldsymbol{Pav} + \boldsymbol{Par} + \boldsymbol{Pptc}$ 

 $\textit{Rav} + \textit{Rar} = 5241 + 2363 + 16599 = 24203.82 \textit{Kg}$ 

### **Calcule le moment au point (Rar) :**

 $\Sigma M / ar = 0$  $\textit{Rav} \times a + \textit{Pav} \times a + \textit{Pptc} = 0$  $-Rav \times a + Pav \times a + Pptc \times c = 0$  $\textit{Rav} \times a = \textit{Pav} \times a + \textit{Pptc} \times c$  $Rav =$ Pptc  $\times$  c + Pav  $\times$  a  $\boldsymbol{a}$  $Rav =$  $16599.82 \times 63.95 + 5241 \times 6075$ 6075  $\it{Rav} = 5241Kg$ On a :  $\it{Rav}$  +  $\it{Rar}$  = 24203.82Kg  ${\it Rav} = 5241{\it Kg} \Rightarrow {\it Rar} = 24328 - 5421.207$ 

 $Rar = 19086 Kg$   $Rav < PTA Vav$  et  $Rar > PTACar \Rightarrow$  Le montage est **impossible. L'étude est non faisable.**

Comme solution, on peut envisager de choisir un camion avec un PTAC supérieur ou de ne pas remplir la citerne a sa totalité.

# **2.6 Conclusion:**

 Dans ce chapitre, nous avons explorer la possibilité de montage de la citerne conçue sur un camion Mercedes AROCS 3342L, et ce en faisant une étude de résistance de matériaux avec la fiche technique du véhicule et les propriétés de masse de notre citerne comme données.

Bien que le camion puisse supporter la citerne a vide, il ne pourra pas la supporter pleine.

# **3 Chapitre 3 : Simulation de la pièce par logiciel de CFAO**

### **3.1 Introduction:**

 Dans ce chapitre, nous allons donner une brève présentation sur la simulation numérique, le logiciel utilisé pour réaliser cette simulation, puis voire comment notre citerne réagit face aux multiples charges externes.

### **3.2 La simulation numérique:**

 La simulation numérique nous permet de simuler un phénomène physique réel et complexe grâce à un programme informatique, une méthode qui met en œuvre des modelés théoriques en utilisant la technique des éléments finis, on parle alors d'un système de modélisation numérique qui sert à étudier les fonctionnements et propriétés d'un système afin de prédire son évolution en fonction de différentes variables. Les résultats d'une simulation seront généralement affichés sous forme d'interface graphique et images de synthèses. La simulation numérique est utilisée pour :

- Prévoir l'état final d'un système connaissant son état initial
- Préparer et avertir tout operateur des risques pouvant surgir avant de se lancer dans la réalisation du moindre projet.

### **3.3 Présentation du logiciel :**

 SolidWorks est un logiciel de modélisation volumique permettant la création de pièces complexes en 3 Dimensions, pièces qui seront ensuite utilisées pour créer des mises en plans 2 Dimensions, ou assemblées avec plusieurs autres pièces.

SolidWorks comprend 3 modules élémentaires : pièces, assemblages, mises en plans.

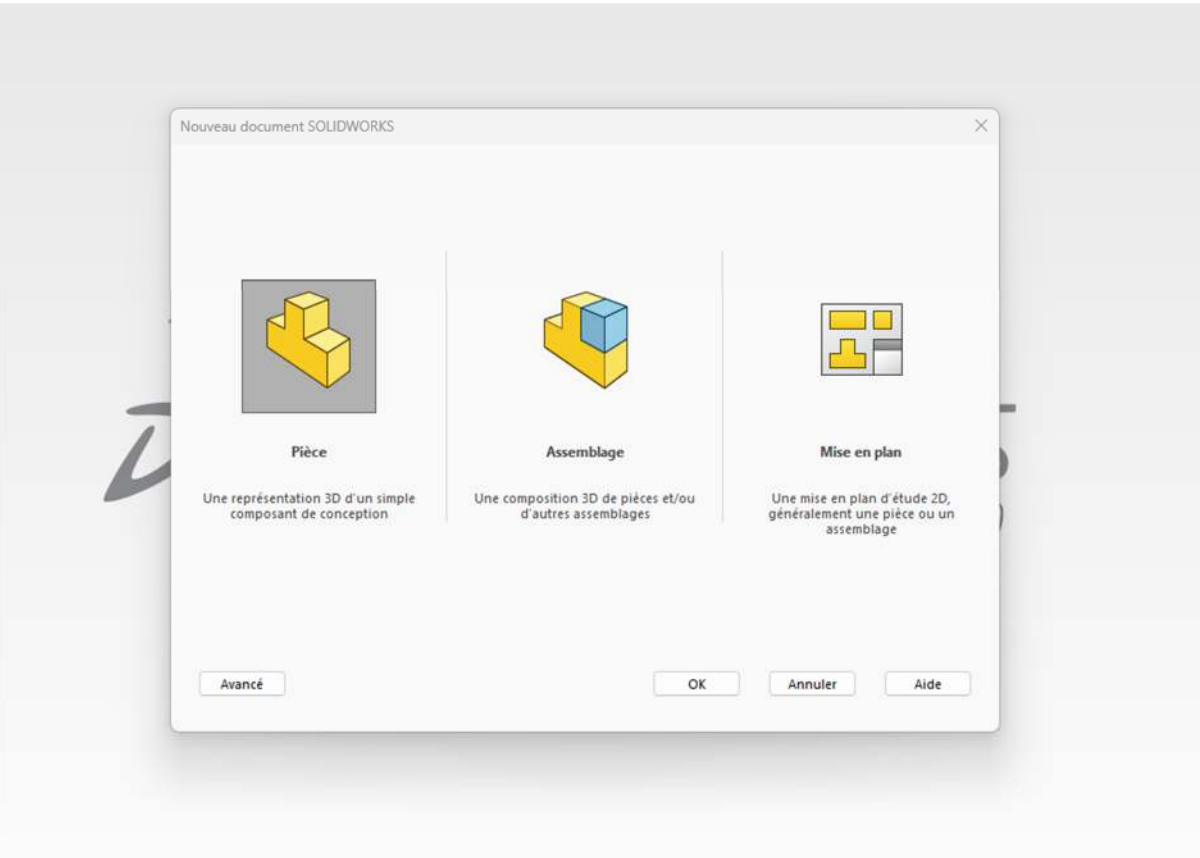

*Figure 11: modules de SolidWorks*

- 1. Le module pièce, 1<sup>er</sup> module élémentaire permettant la création de pièces, ces dernières seront construites à partir de FONCTIONS et la plupart de ces FONCTIONS sont construites a partir d'une ou plusieurs ESQUISSES
- 2. Le module d'assemblage permettant l'assemblages de plusieurs pièces primaires entre elles
- 3. Le module de mise en plans pour effectuer les mises en plans de pièces ou assemblages.

Pour la simulation de notre citerne, nous utiliserons SOLIDWORKS SIMULATION, qui se trouve être un portefeuille d'outils d'analyses structurelles.

SolidWorks Simulation permet de faire une étude : Statique, fréquentielle, flambement, thermique, test de chute, fatigue et dynamique.

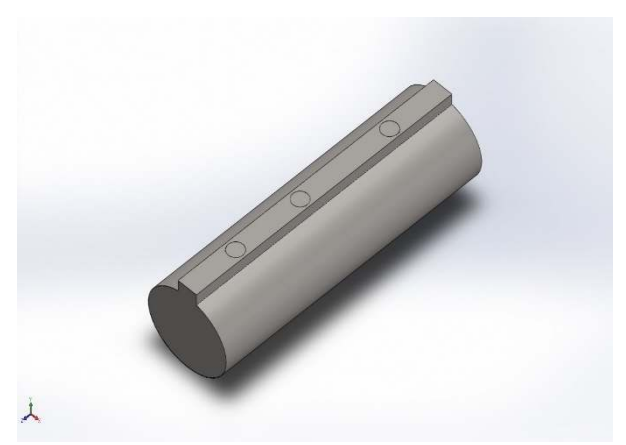

*Figure 12: prototype citerne*

## **Description :**

Une CTH est portée sur un véhicule et fixé par des berceaux métalliques sur un châssis, elle est conçue pour pouvoir supporter une charge thermique pouvant être supérieure à la température ambiante, ainsi pour supporter la pression des fluides qu'elle transporte.

## **3.4 Simulation de la citerne :**

**Date : samedi 22 octobre 2022 Concepteur : SolidWorks Type d'analyse : Statique**

# **3.4.1 Hypothèses:**

Les dimensions de la citerne sont : Deux diamètres de 2183mm et 1244mm Une longueur de 7143mm Un volume de 16500L soit une charge de 13 695 kg

# **3.4.2 Informations sur le modèle:**

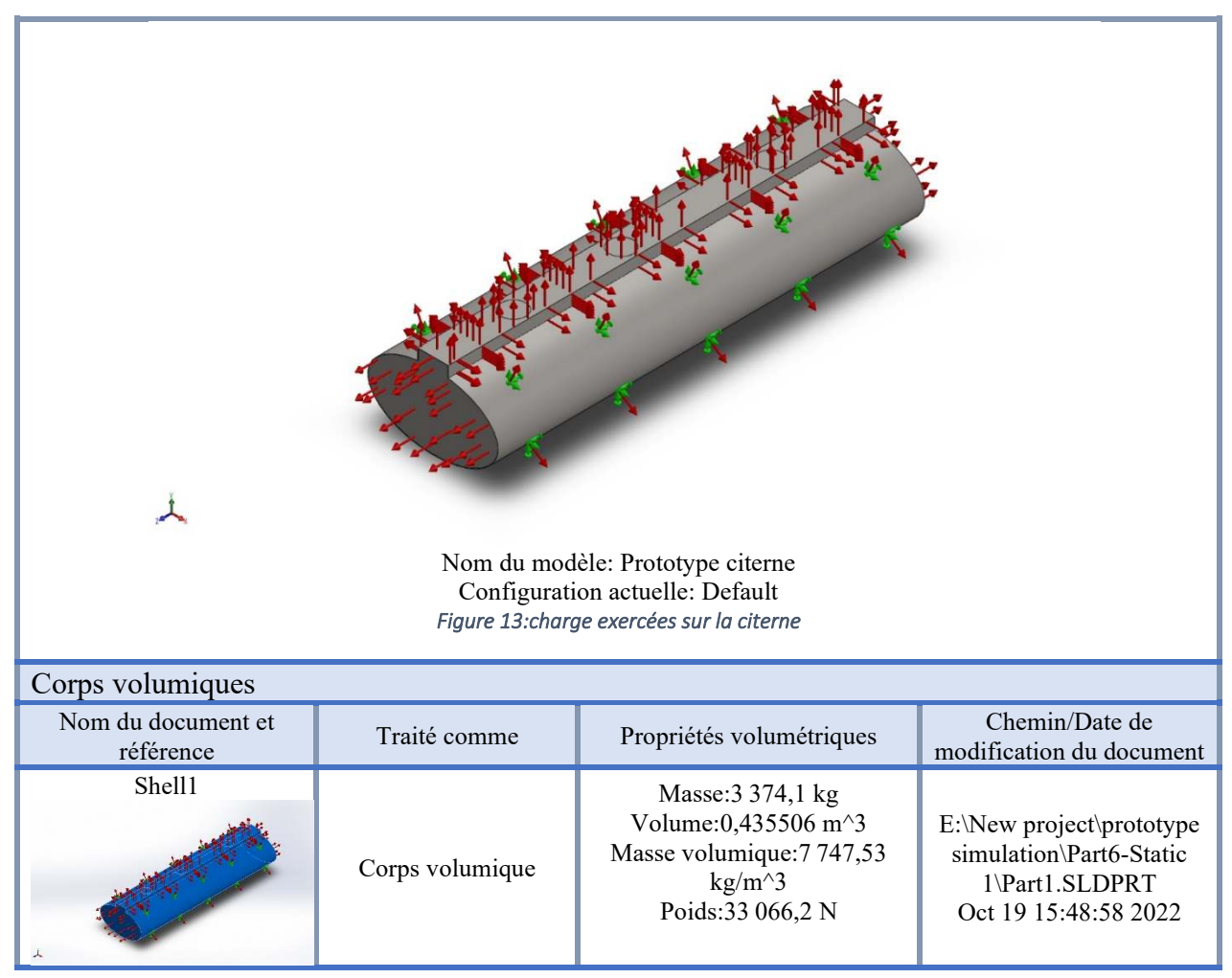

*Tableau 4: information sur le modèle* 

# **3.4.3 Propriétés de l'étude**

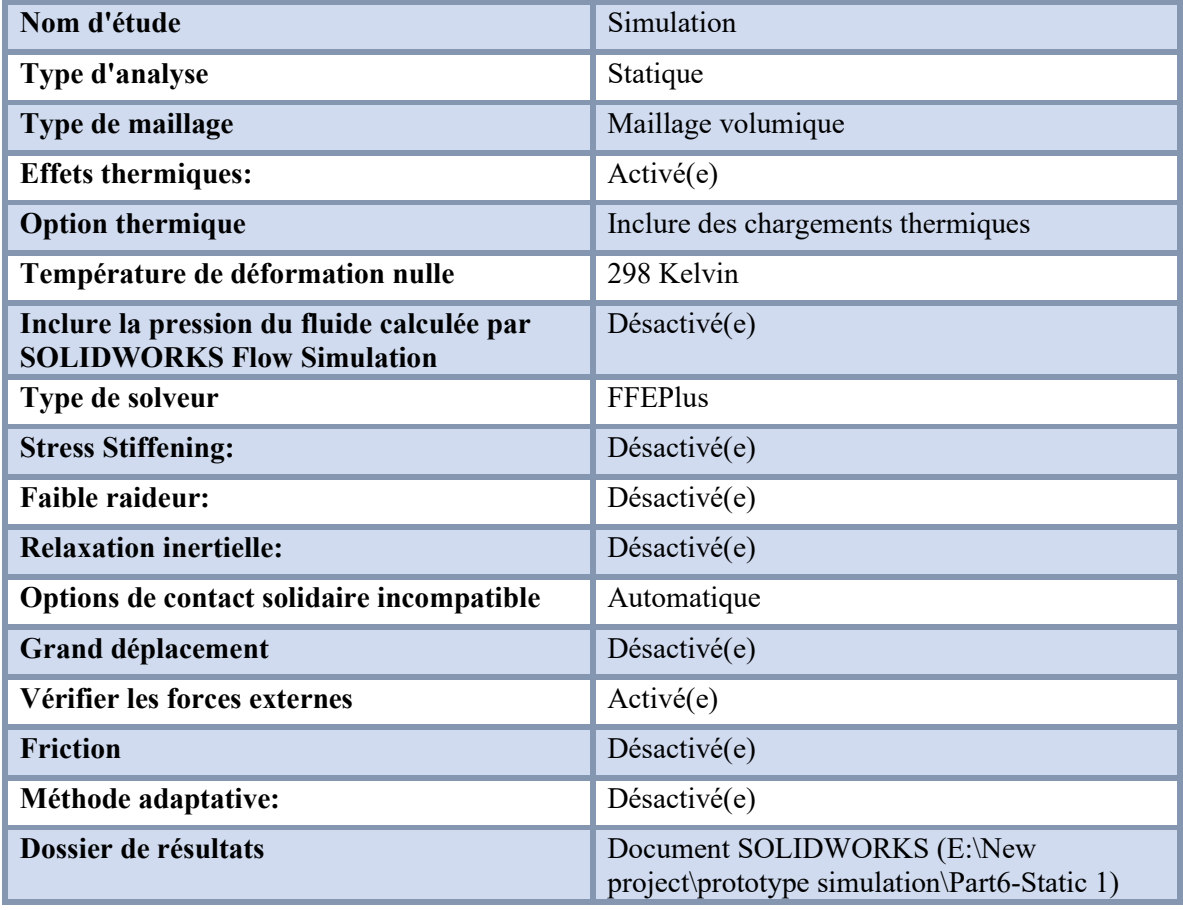

*Tableau 5:Propriétés de l'étude* 

## **3.4.4 Unités**

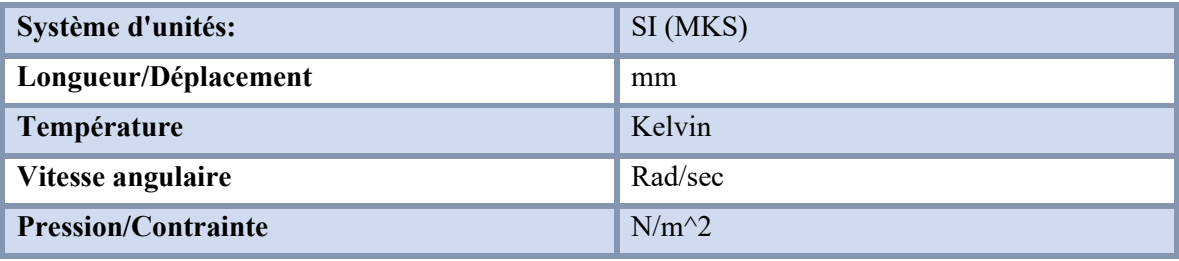

*Tableau 6:Unités*

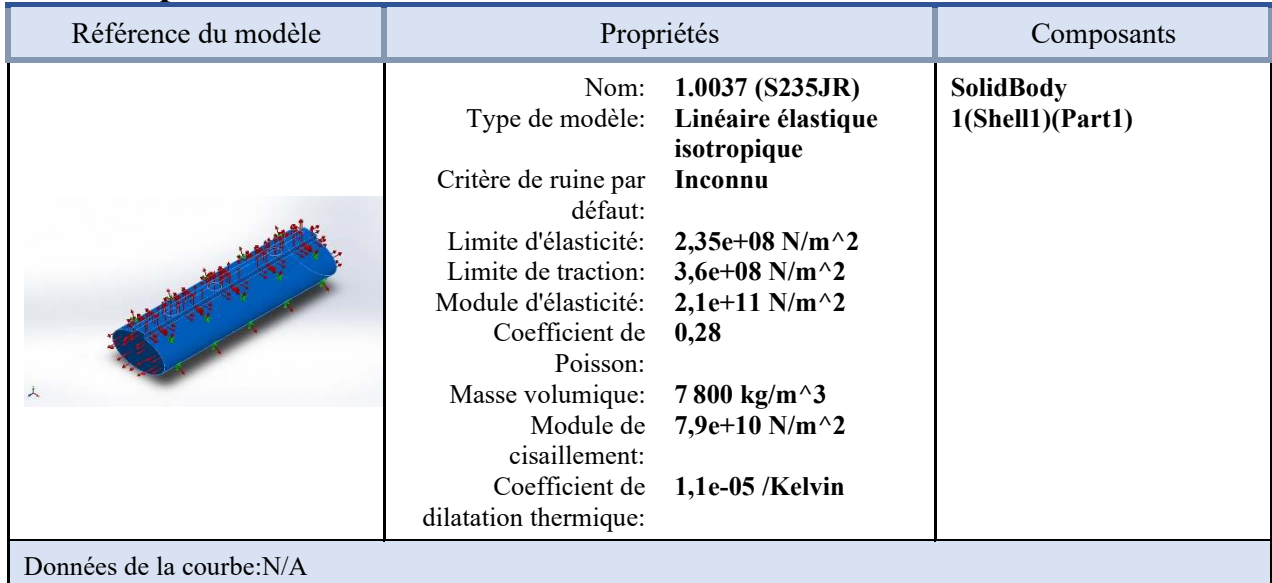

# **3.4.5 Propriétés du matériau**

*Tableau 7:Propriétés du matériau*

# **3.4.6 Actions extérieures**

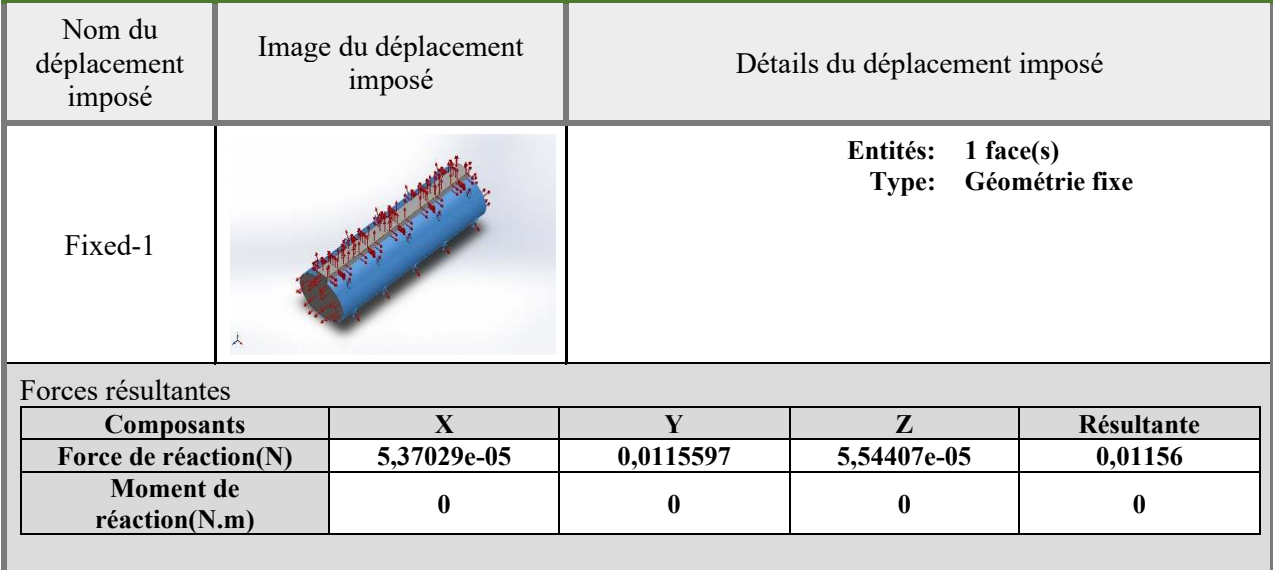

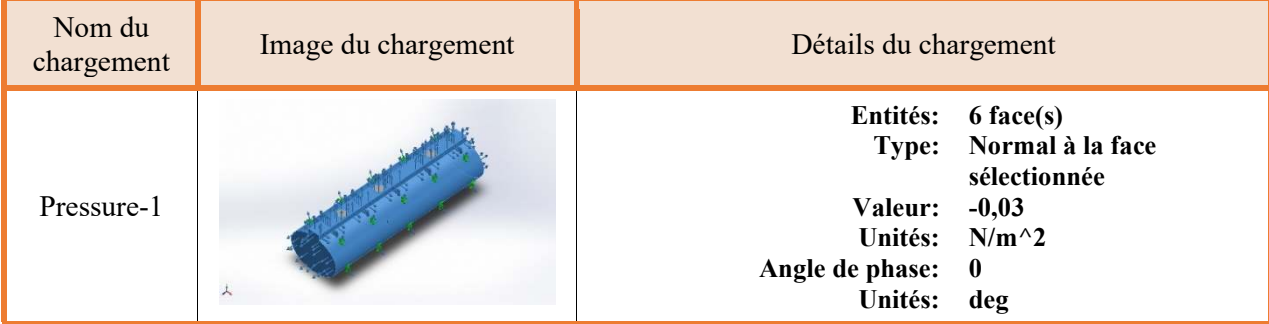

*Tableau 8:Actions extérieures*

*Tableau 9 : Informations sur le maillage :* 

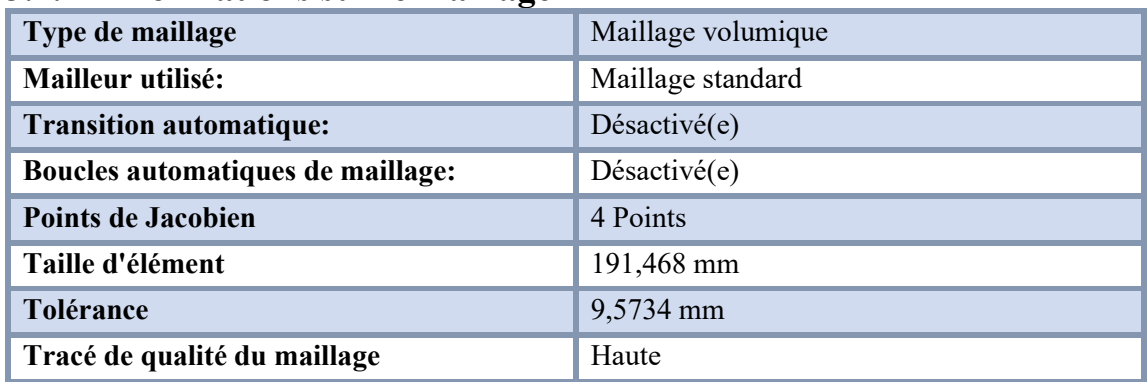

## **3.4.7 Informations sur le maillage**

## **Informations sur le maillage - Détails**

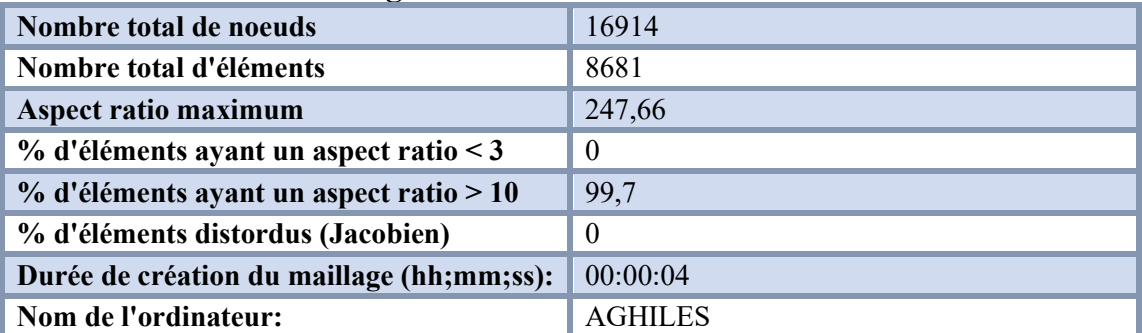

Nom du modèle:Part1<br>Nom de l'étude:Static[-Default-)<br>Type de maillage: Maillage volumique

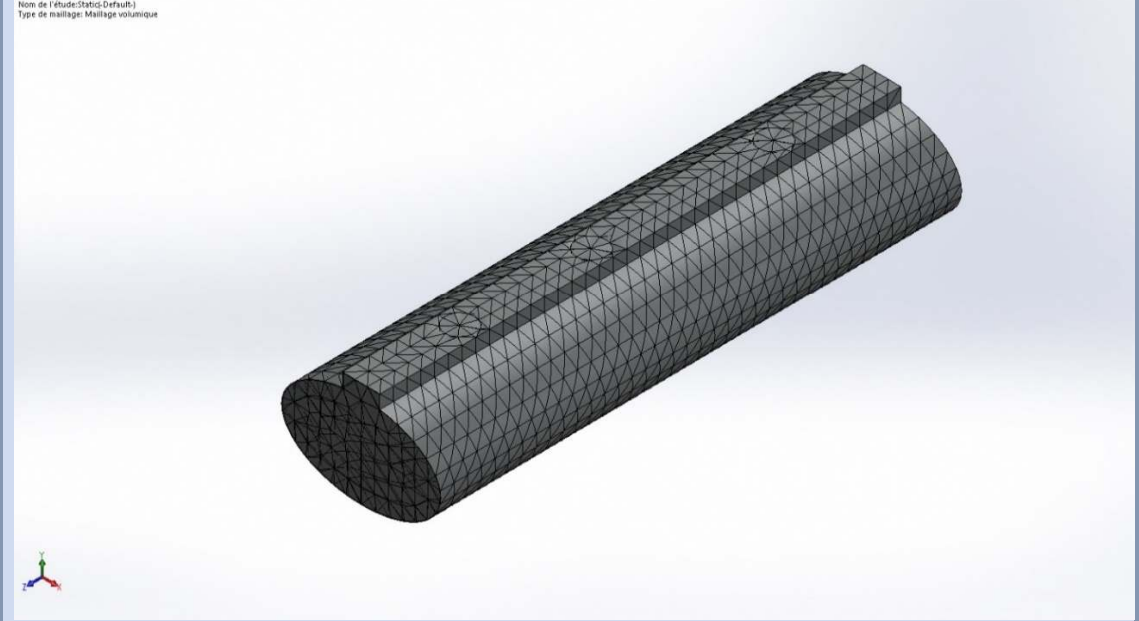

*Figure 14: maillage de la citerne* 

*Tableau 10:Forces de réaction :* 

# **3.4.8 Forces résultantes :**

## **Forces de réaction**

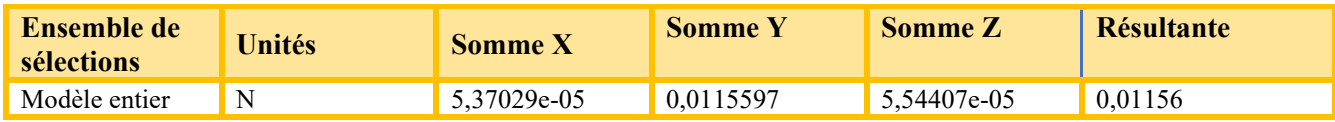

### Moments de réaction

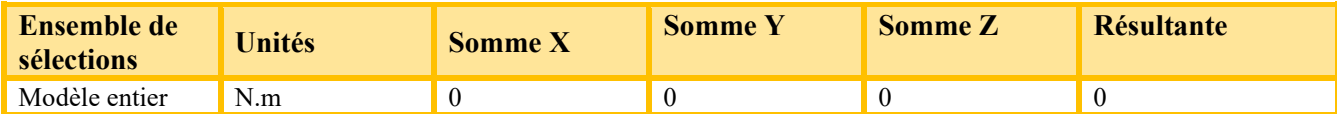

*Tableau 11:Moments de réaction*

# **3.5 Résultats de l'étude :**

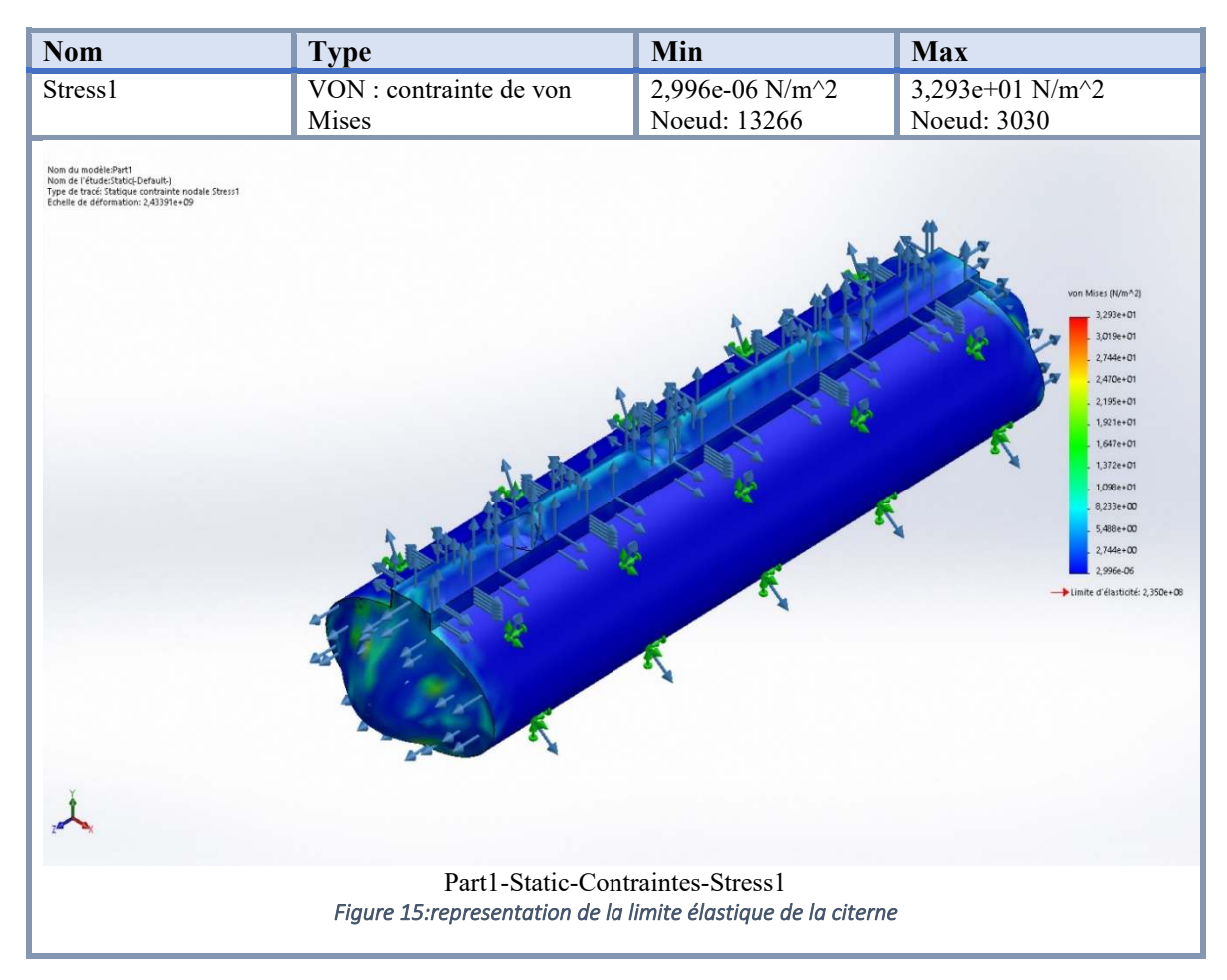

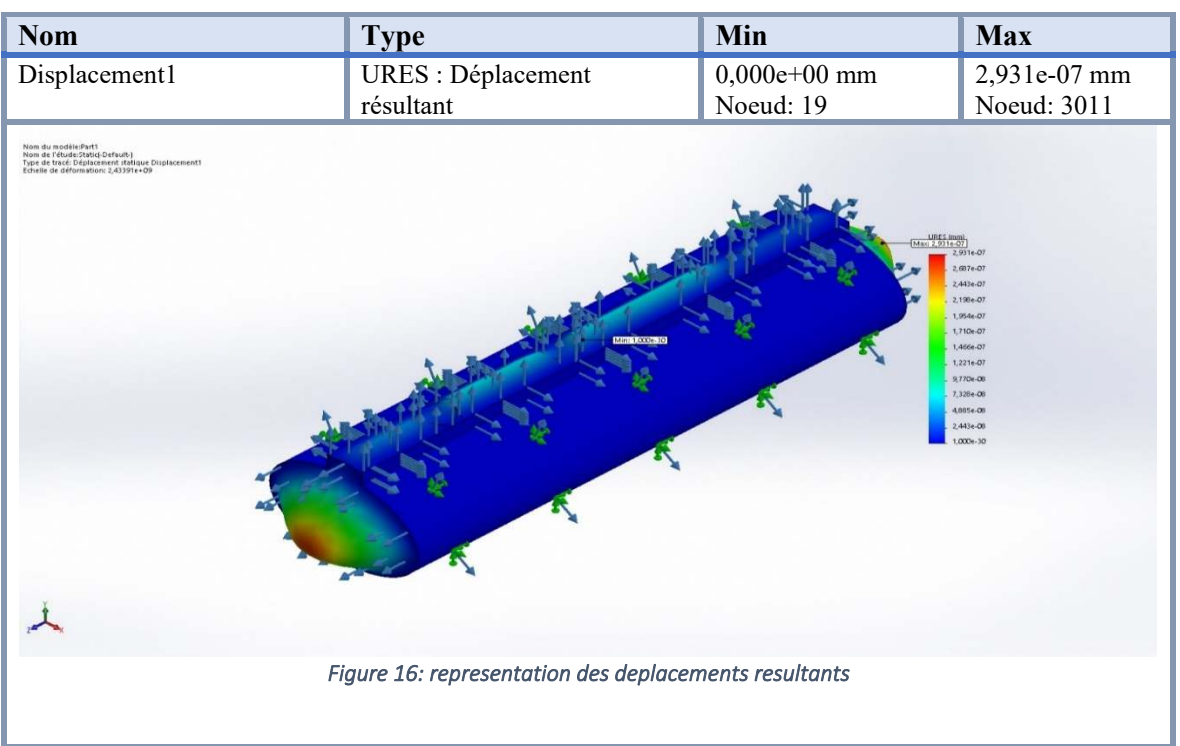

#### CHAPITRE 3 : SIMULATION NIMERIQUE DE LA CITERNE

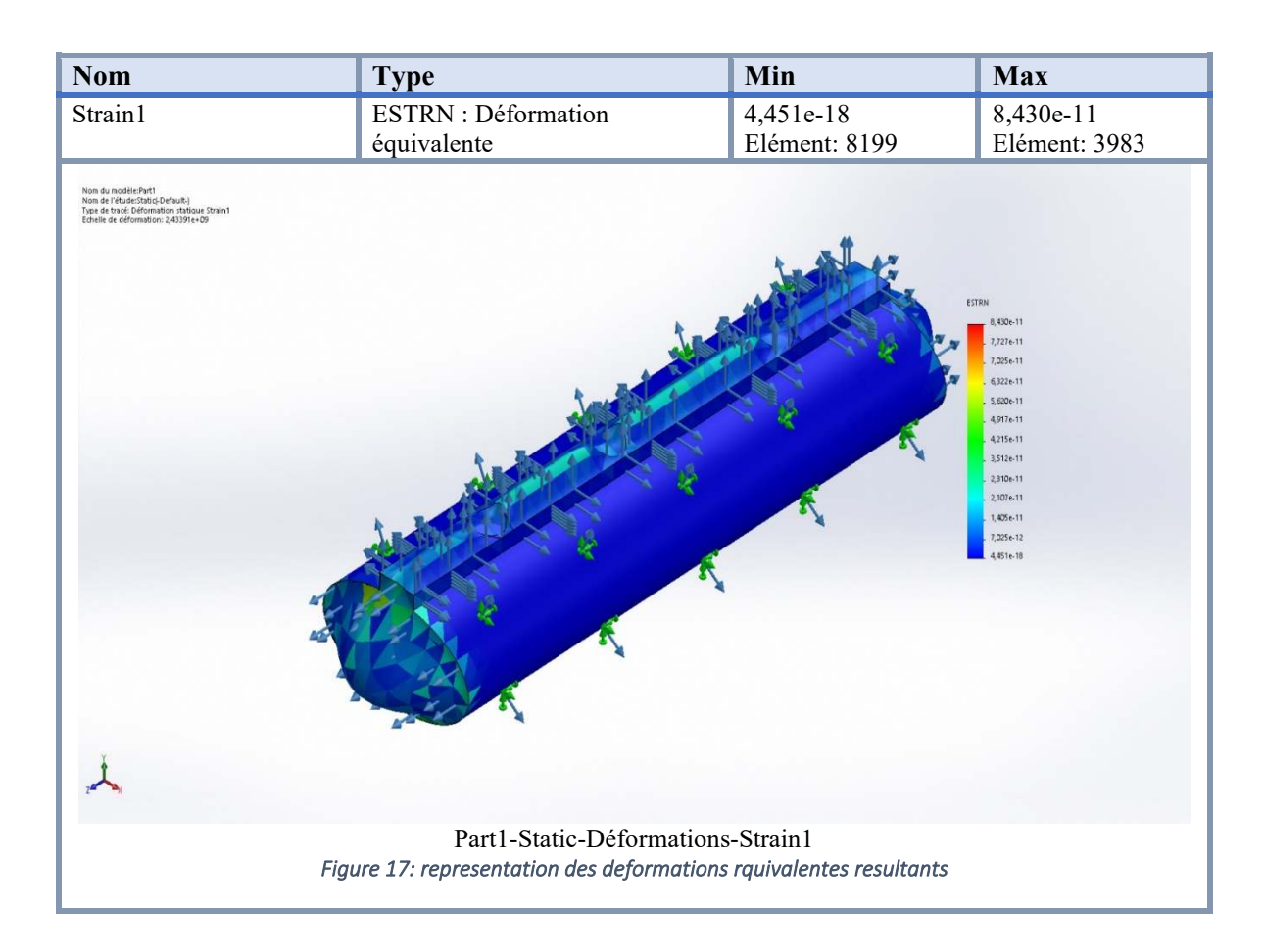

## **3.6 Conclusion:**

 Ce chapitre présente les résultats de la simulation numérique obtenus par SolidWorks, les zones rouges « zones à risques » sont représentées par des diagrammes. La simulation est satisfaisante.

# **Chapitre 4 : Conception et ensemble des pièces de la citerne**

## **4.1 Introduction:**

 Dans ce dernier chapitre, nous allons voir l'ensemble de pièces nécessaires pour concevoir une citerne a transport des hydrocarbures, ces pièces nous seront présentées par le bureau d'études de **CIR** sous formes de fichiers numériques conçue par le logiciel AUTOCAD, des plans d'esquisses 2d que je dessinerai en 3D avec un logiciel de modélisation **SOLIDWORKS**.

Information utiles liées à la conception :

- La plus grande majorité des assemblages des corps de la citerne sont faits par soudage.
- La mise en forme des pièces prismatiques est réalisée par technique de pliage.

## **4.2 Modélisation du faux châssis:**

Le faux châssis et la structure reliant notre carrosserie au camion

### **Longeron :**

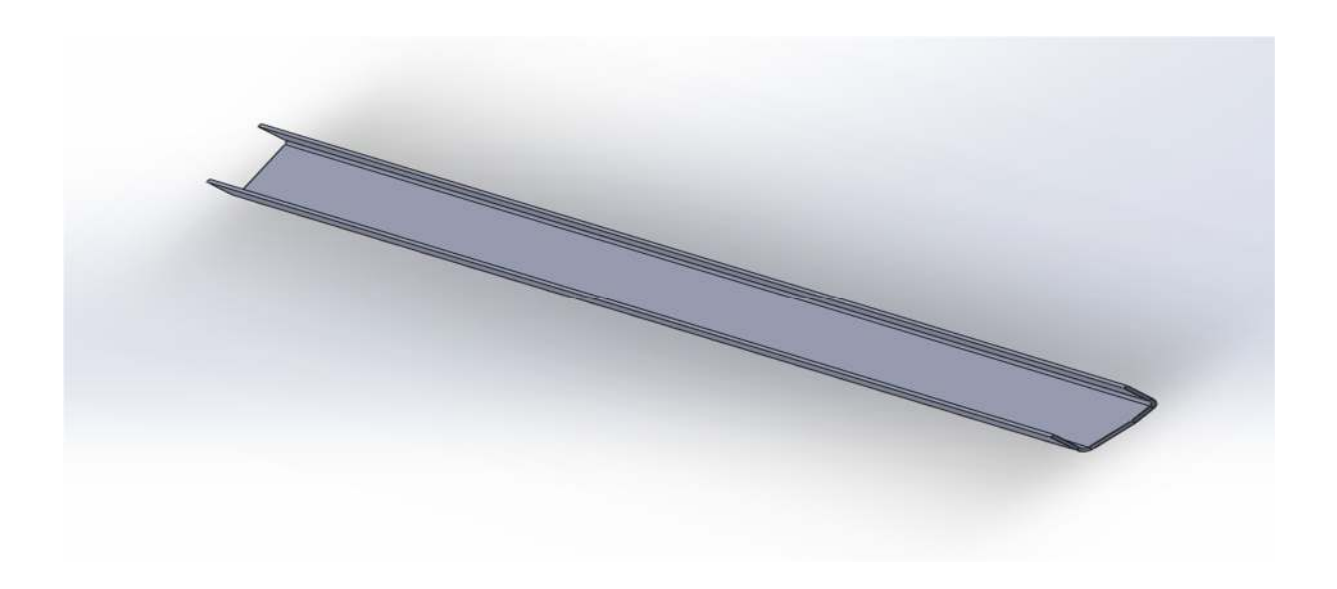

*Figure 18: longeron*

# **Aile longeron :**

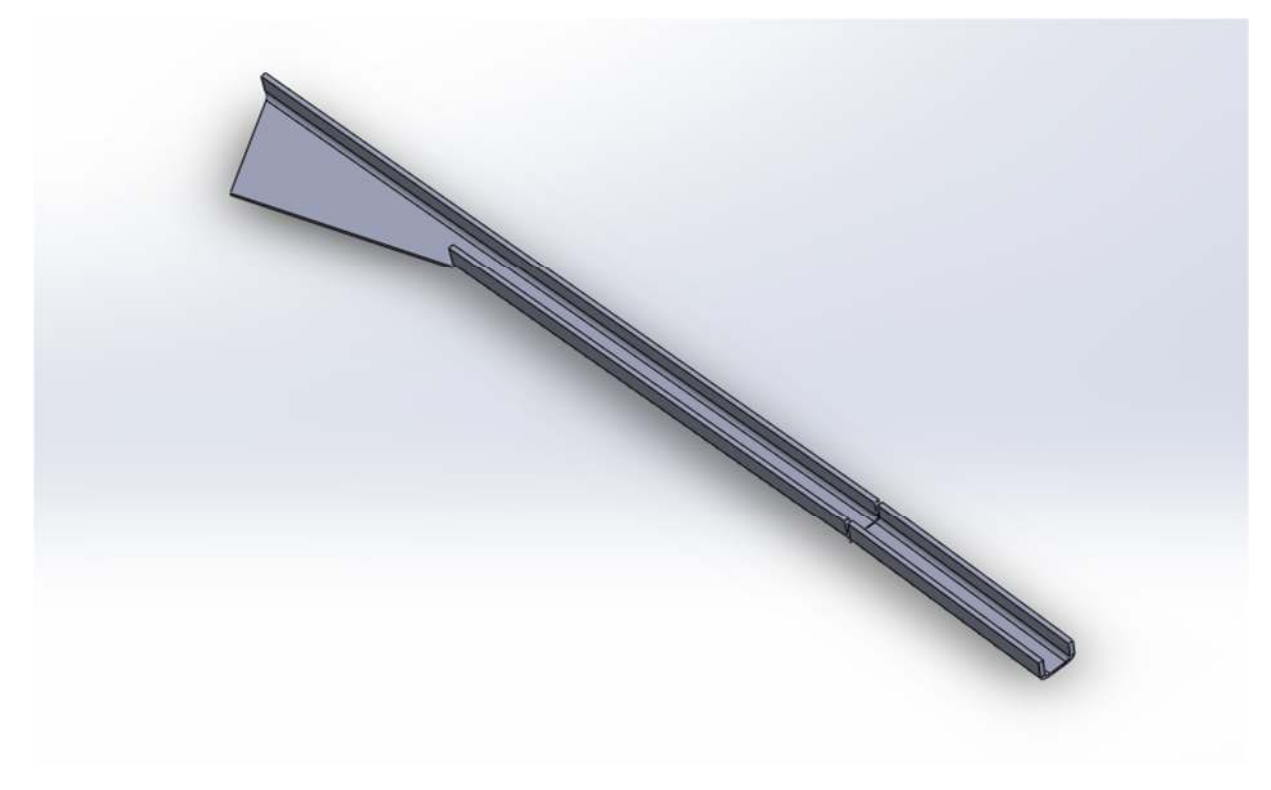

*Figure 19: aile longeron* 

**Ensemble aile longeron :** 

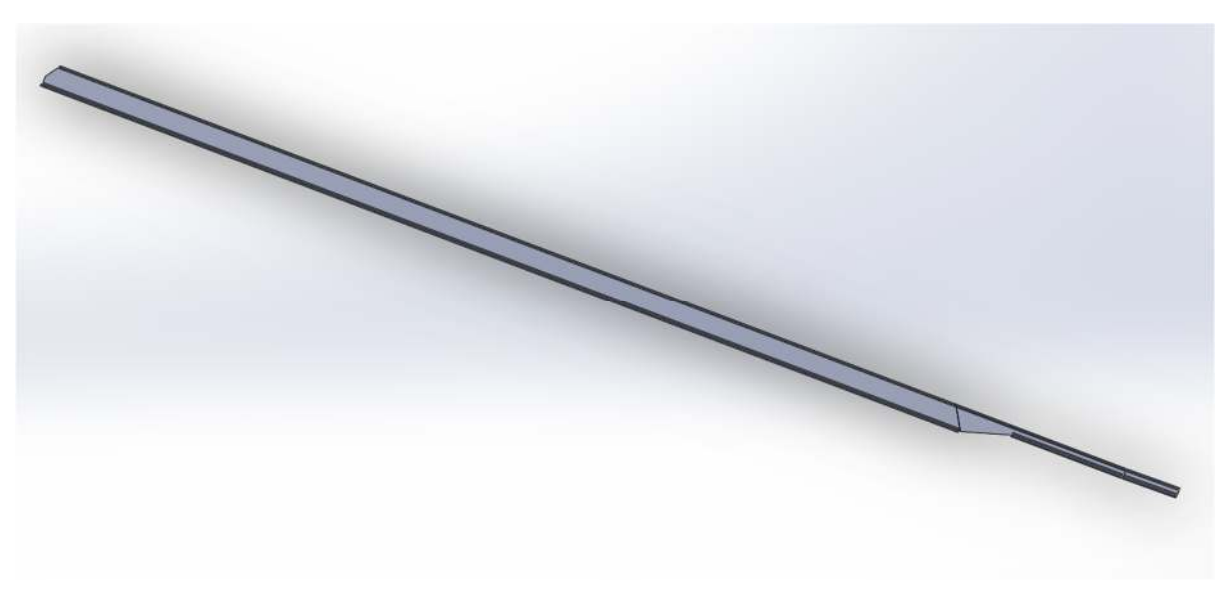

*Figure 20: assemblage aile longeron*

### **Traverse :**

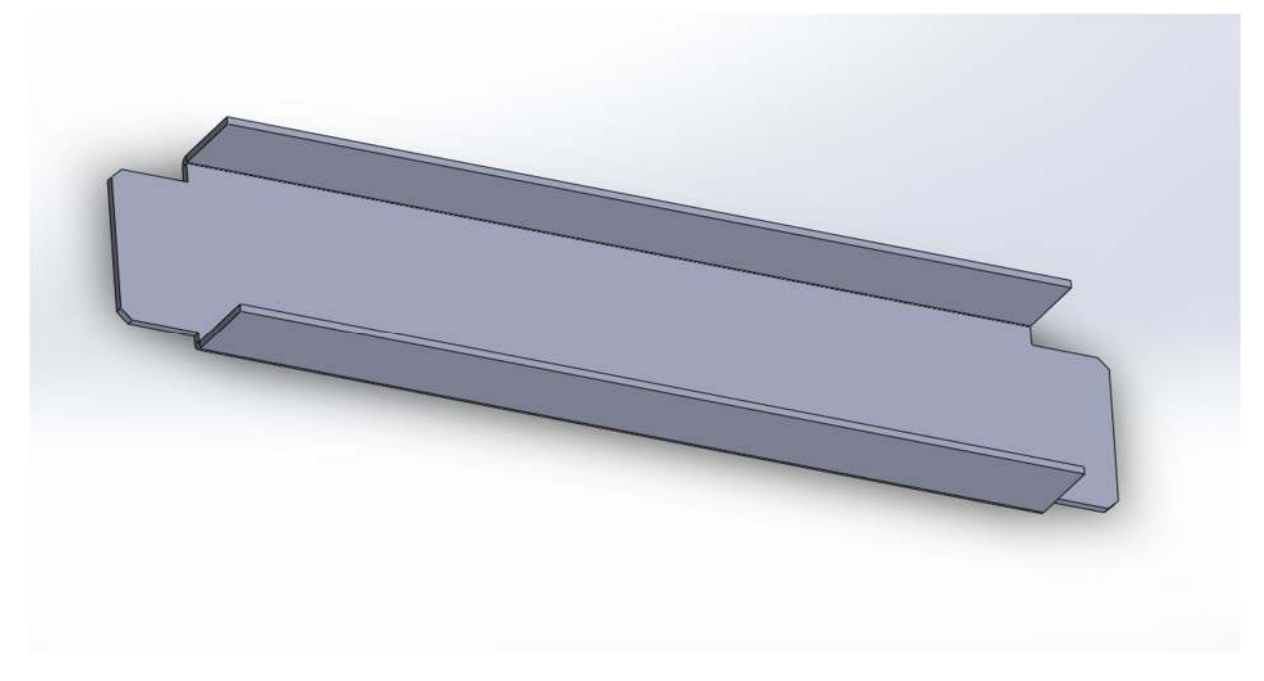

*Figure 21: traverse*

# **Longeron inferieur :**

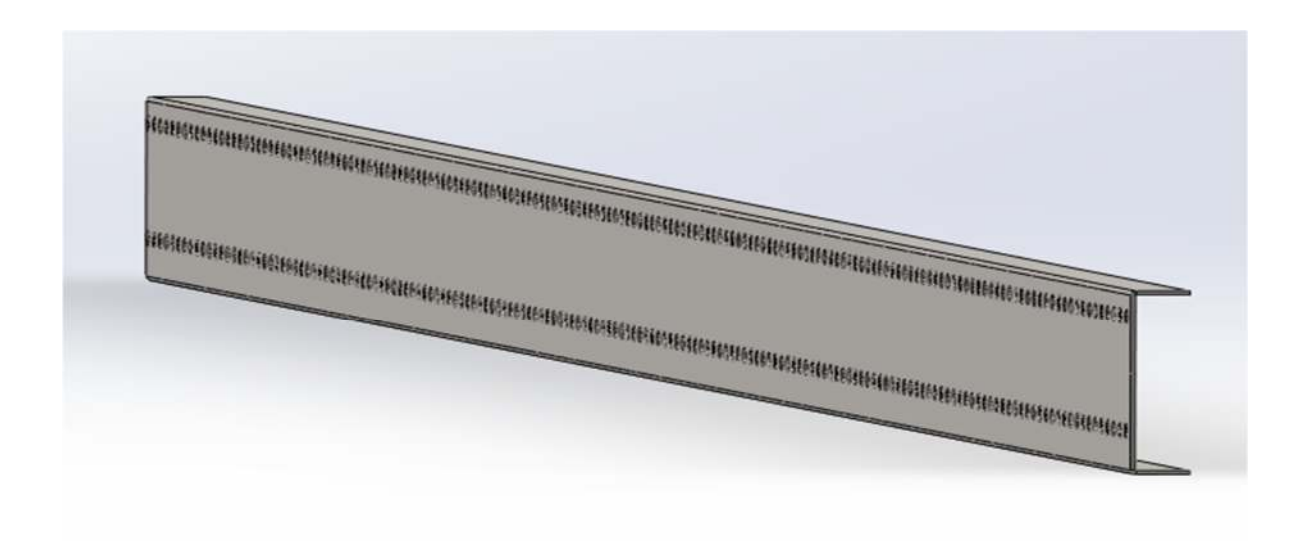

*Figure 22: longeron inferieur*

# **Faux châssis :**

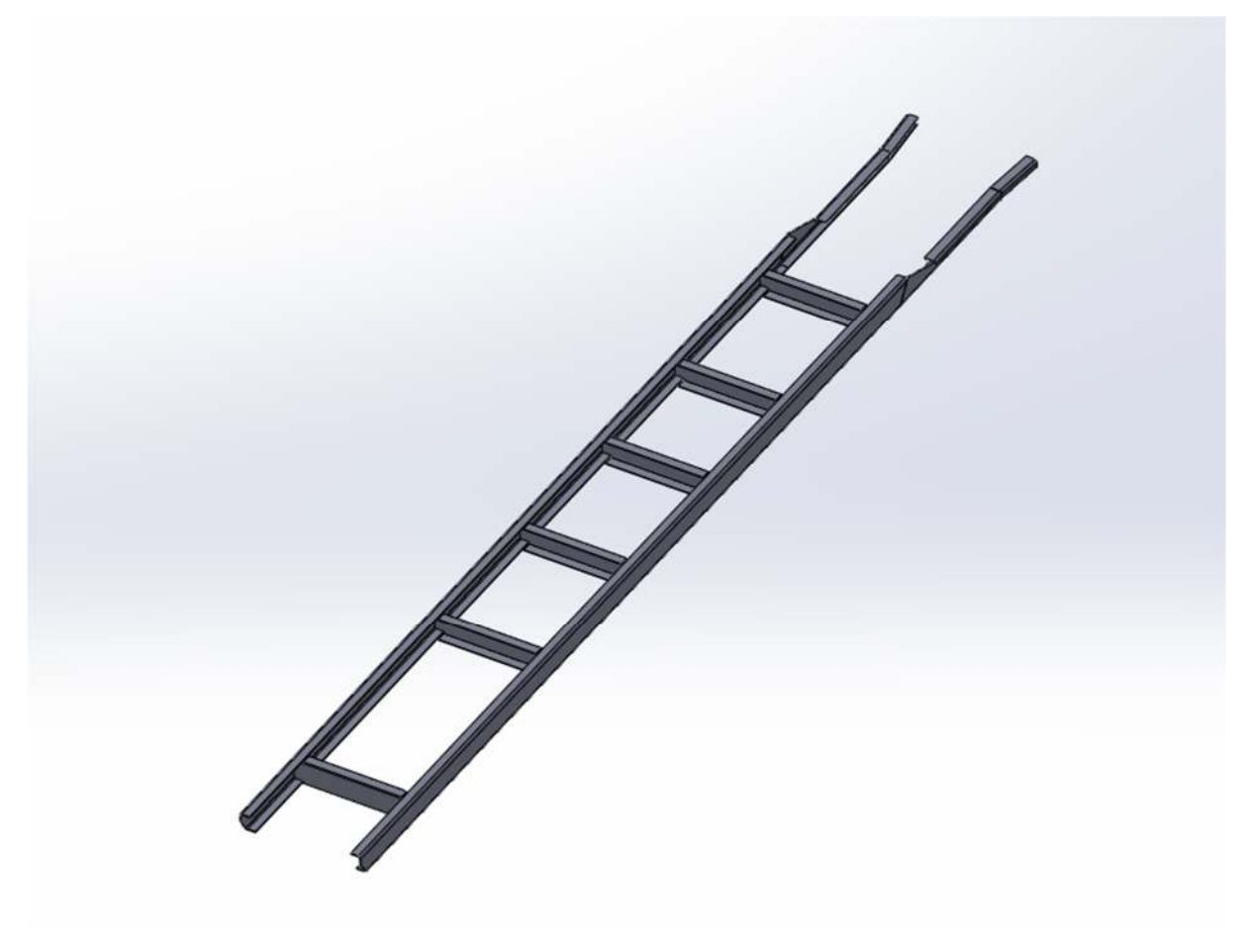

*Figure 23: Faux châssis*

Le second assemblage aile longeron, est obtenu de logiciel Solidworks par fonction de symetrie par symétrie.

# **4.3 Pieces de fixation:**

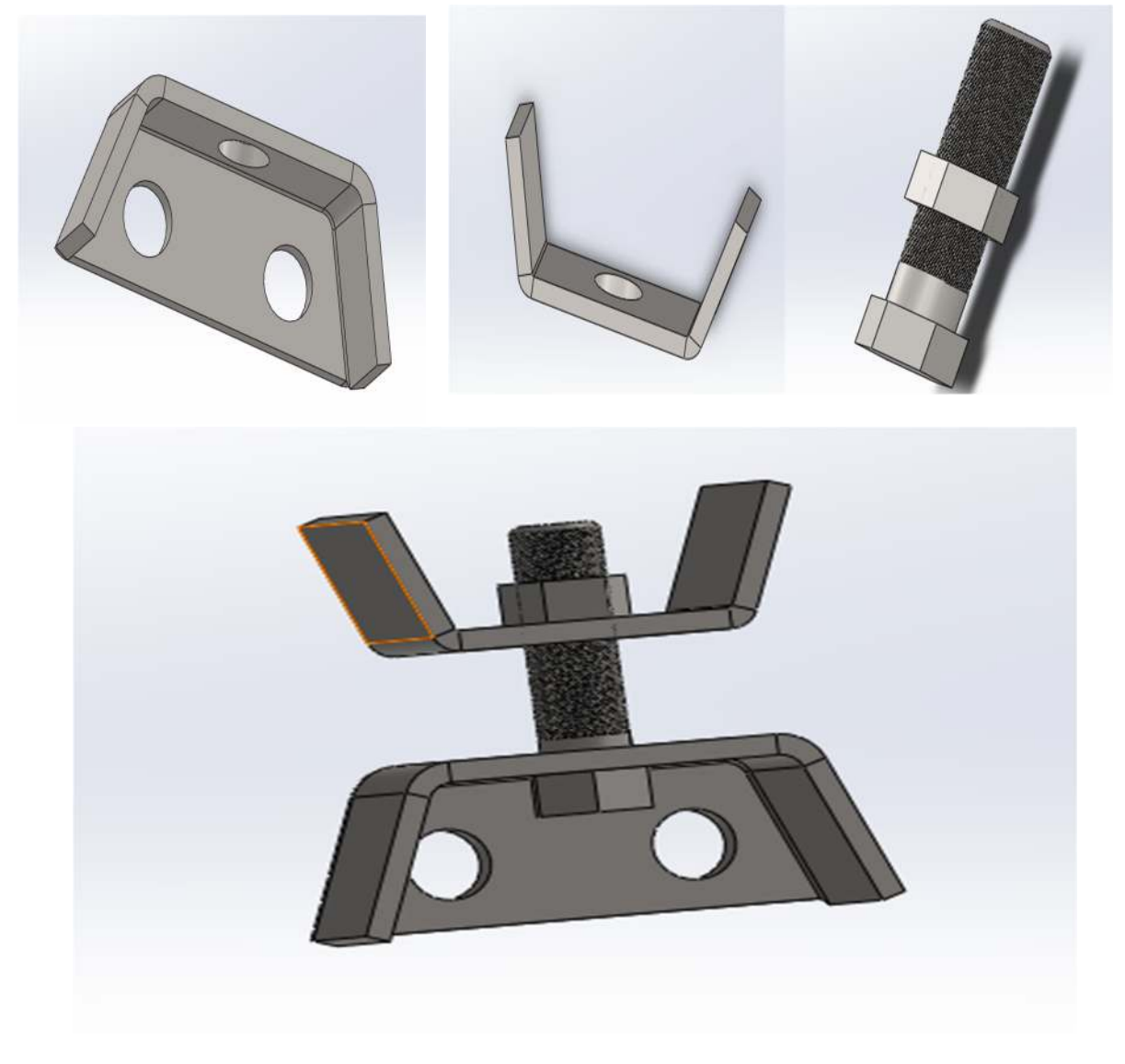

*Figure 24: corbeau*

Le corbeau est utilisé pour diminuer les déplacements verticaux du faux châssis, il agit comme une sorte d'amortisseur.

## **Plaque de fixation :**

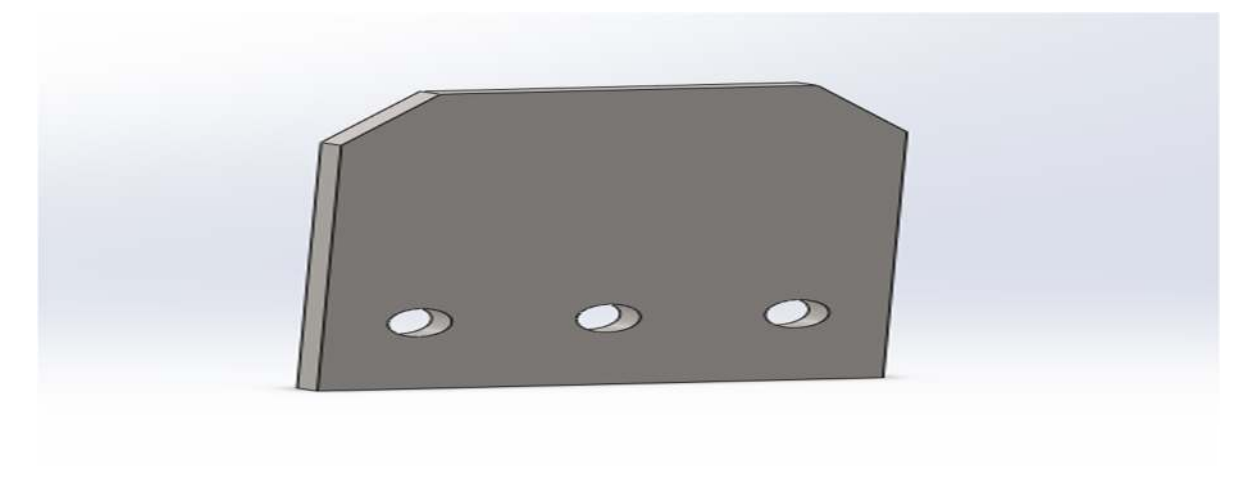

*Figure 25: Plaque de fixation* 

# **4.4 Modélisation de la semelle de berce:**

La semelle de berce, assemblé avec le faux châssis, va recevoir la citerne.

## **Ame de berce :**

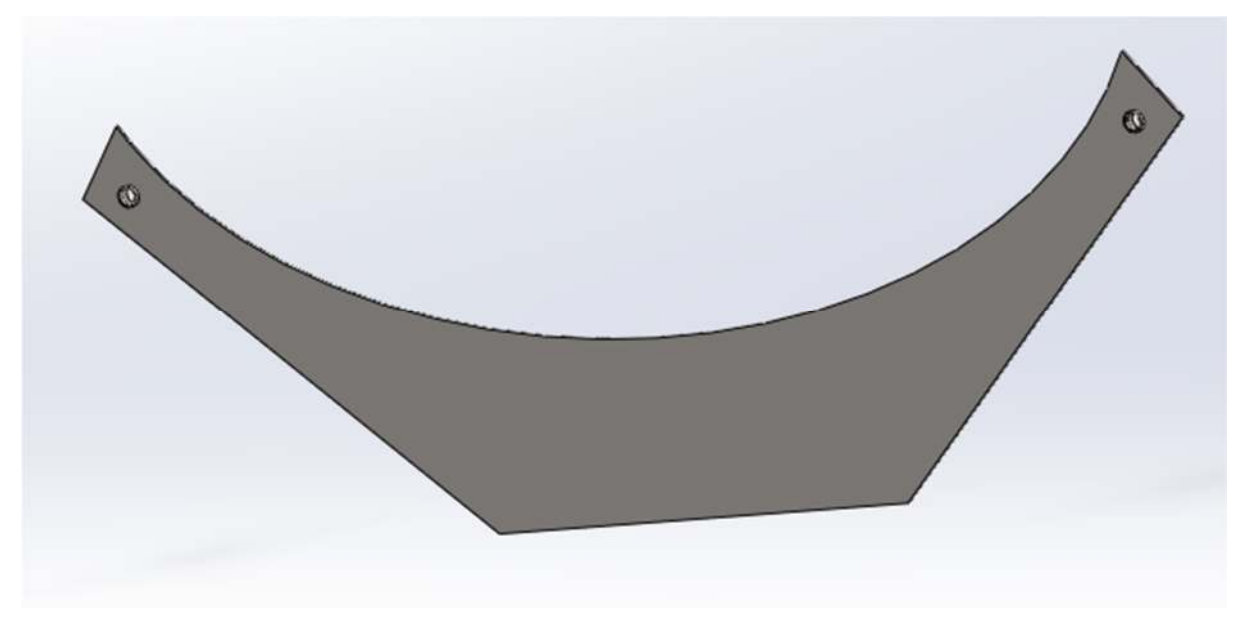

*Figure 26: ame de berce*

# **Semelle de berce :**

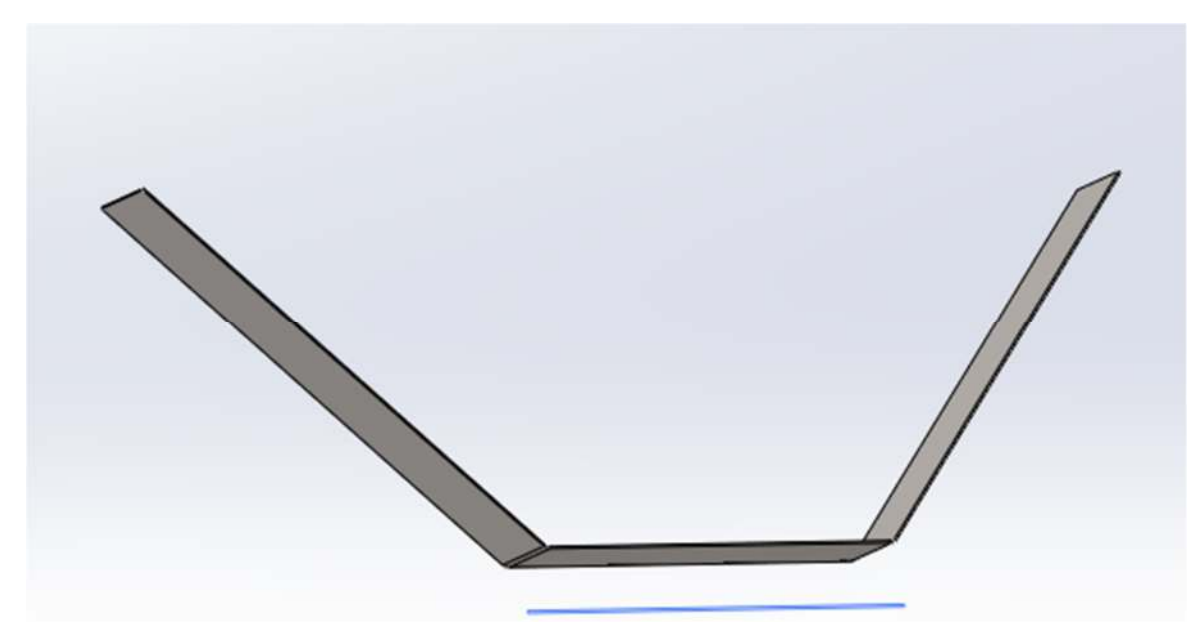

*Figure 27: semelle de berce*

**Plat :** 

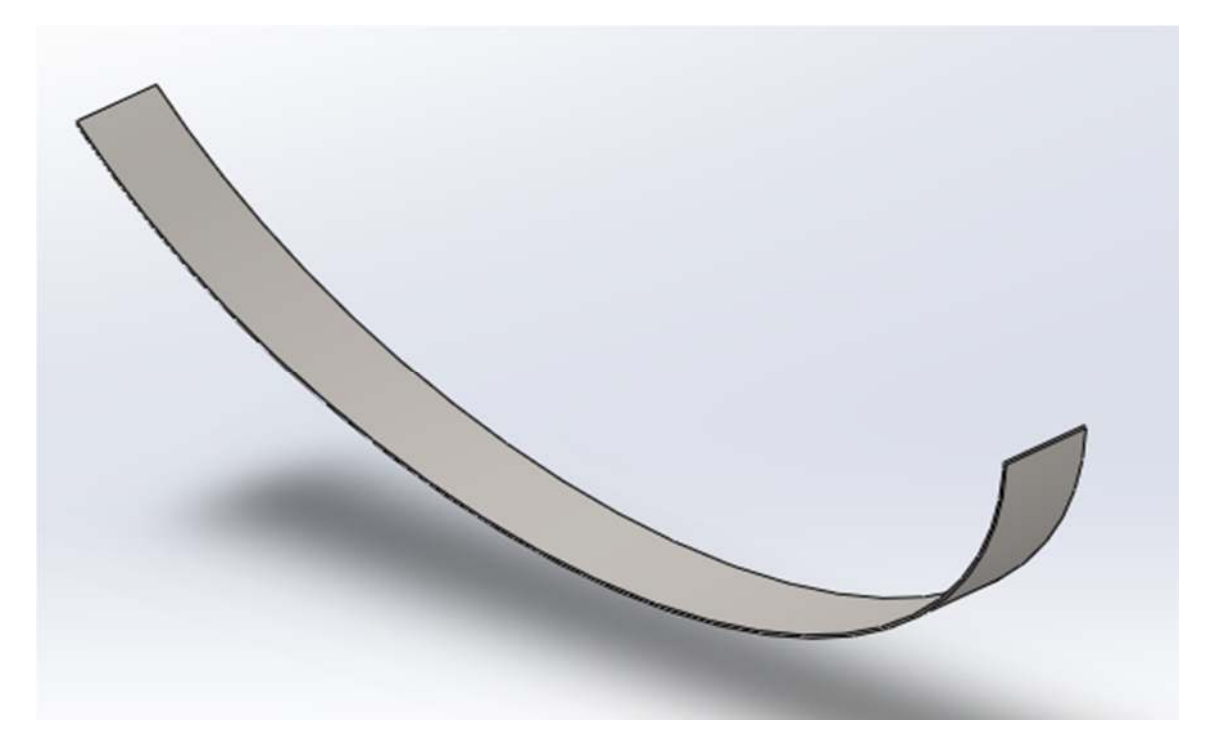

*Figure 28 : plat berce*

## **Plat :**

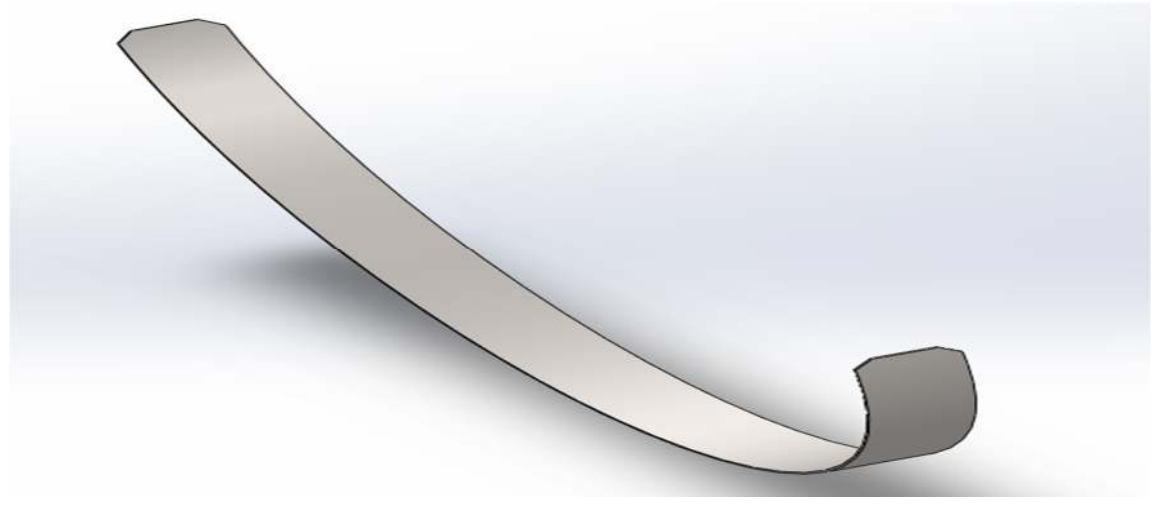

#### *Figure 29: plate*

### **Semelle de berce assemblée :**

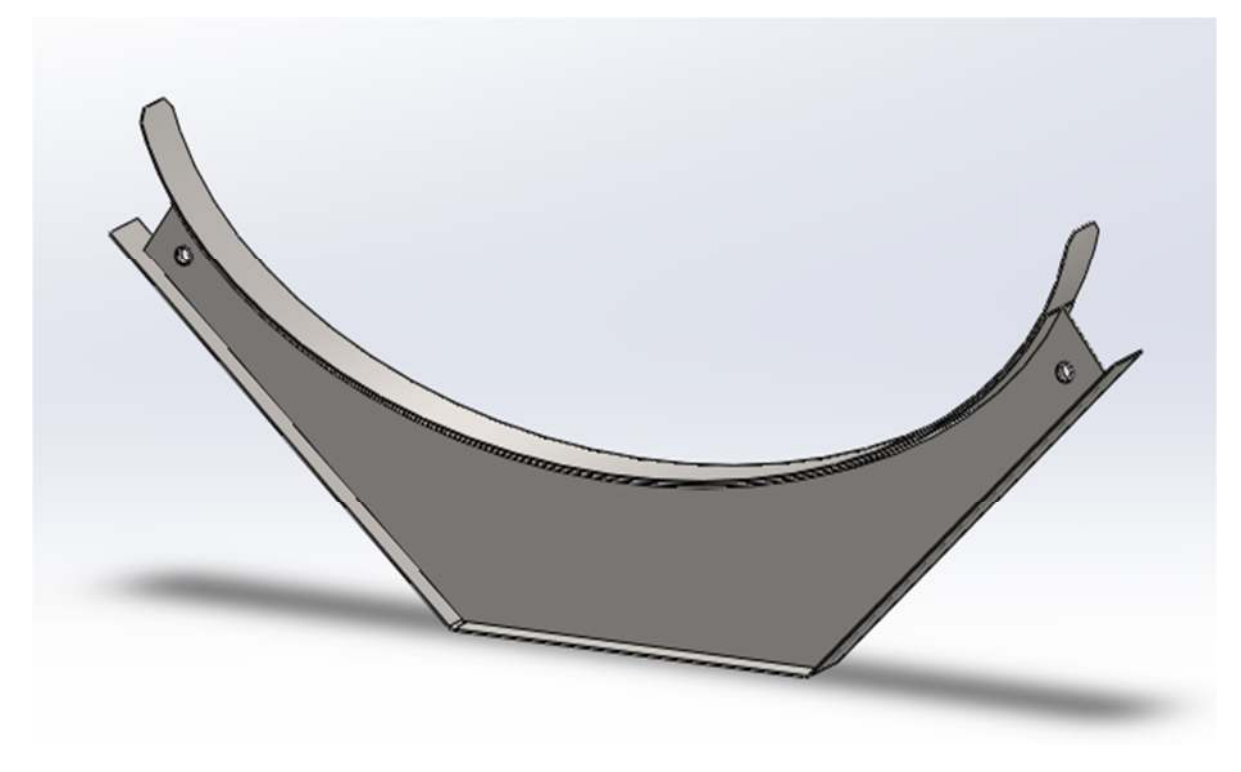

*Figure 30: semelle de berce assemblée*

Deux plats seront placés, le plat virole sera soudé directement à la virole de la citerne, le 2<sup>eme</sup> est assemblé avec la semelle de berce, entre les deux, on ajoute une matière en cuir pour diminuer les frottements entre les métaux des plats et de la berce.

# **Crochet :**

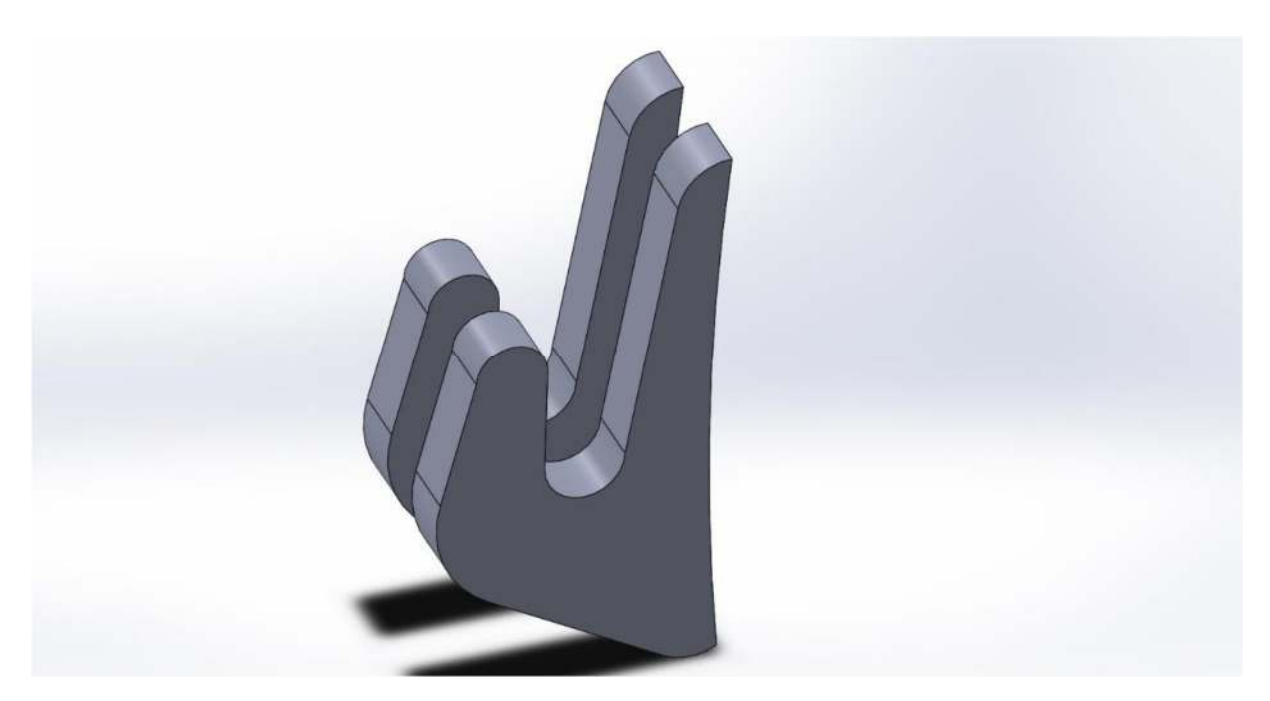

*Figure 31 : crochet*

**Axe de bridage :**

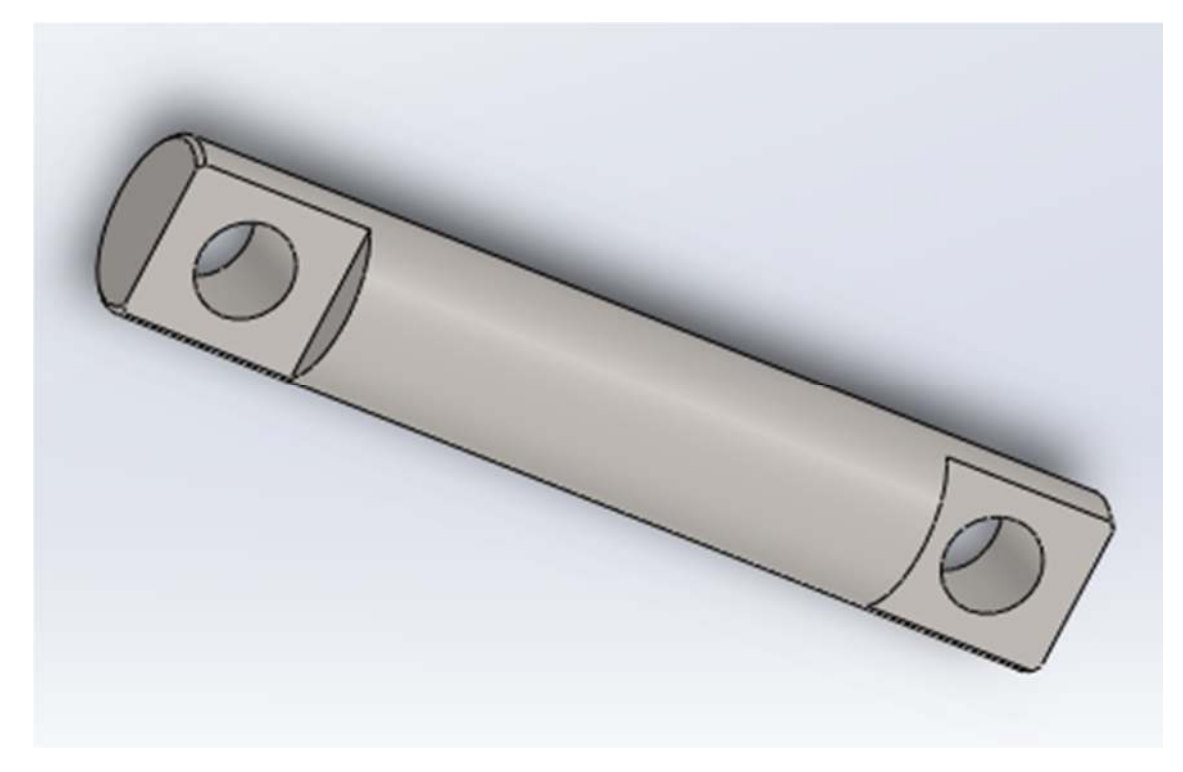

*Figure 32: axe de bridage*

## **Etrier :**

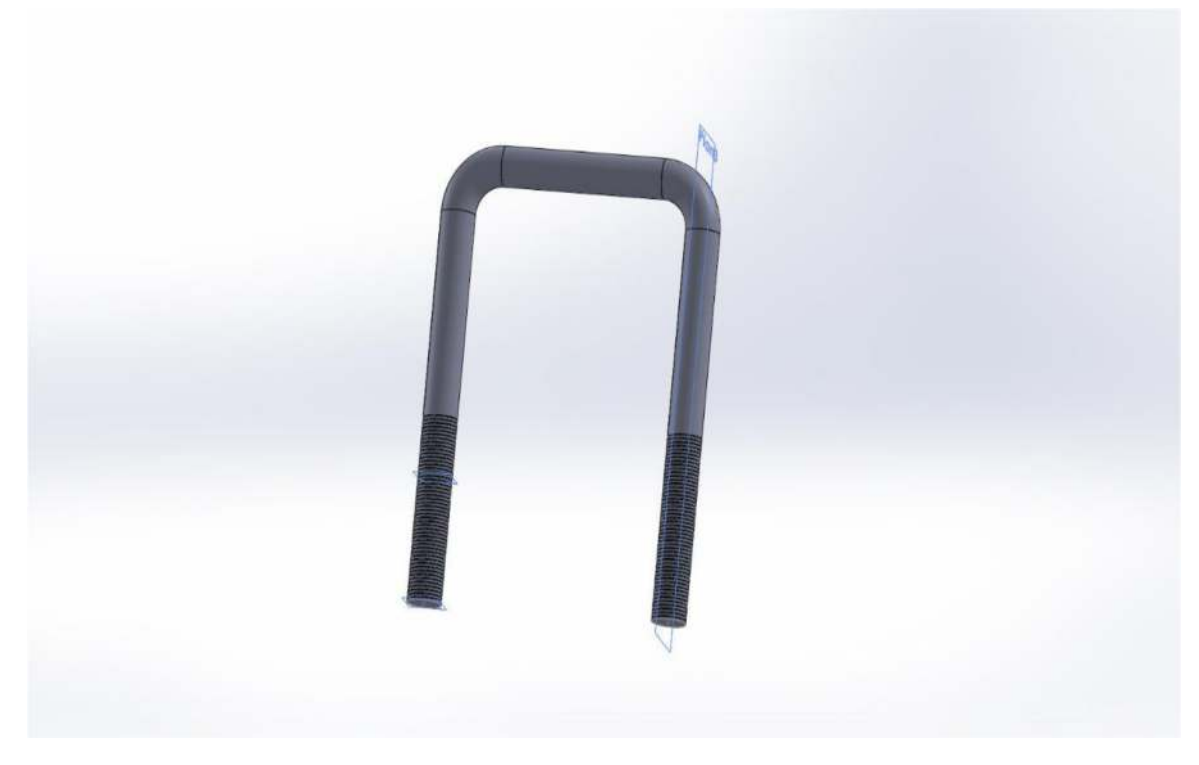

*Figure 33 : étrier*

# **Faux châssis assemblé aves les semelles de berces :**

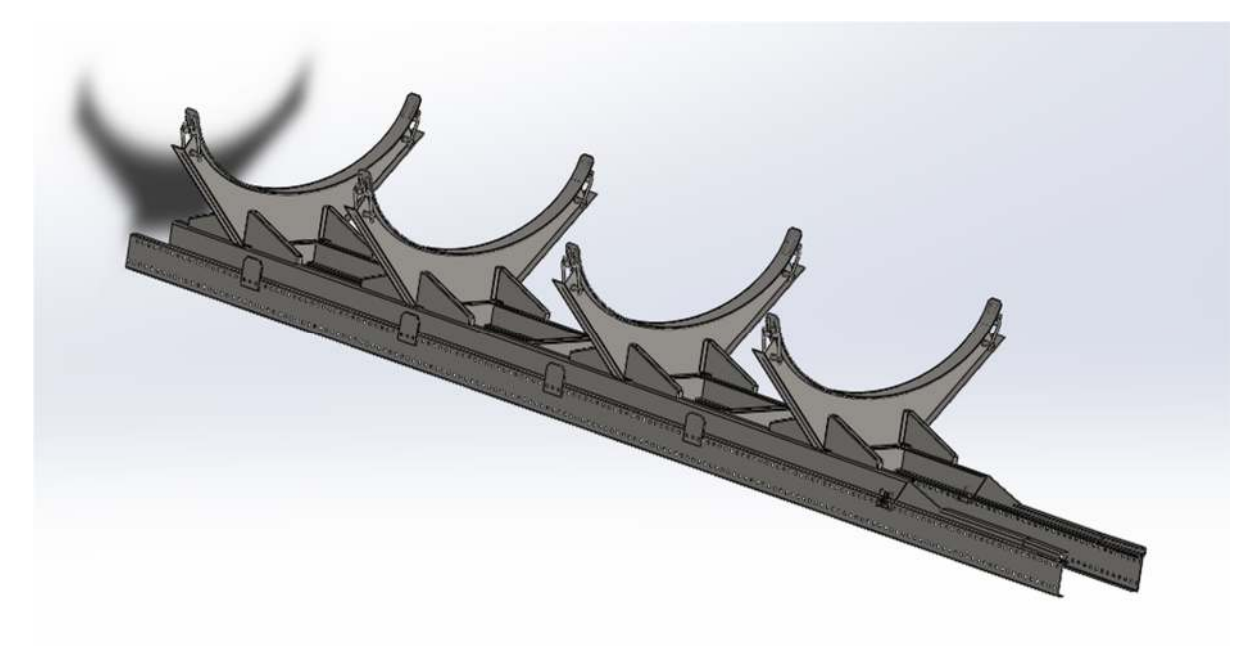

*Figure 34: faux châssis assemblé aves les semelles de berces*

# **4.5 Modélisation de la citerne:**

## **4.5.1 Les organes principaux d'une citerne à transport des hydrocarbures :**

## **4.5.1.1 Le fond :**

qui est le couvercle qui se trouve à l'extrémité de la citerne. Il y en a 4 fonds sur notre citerne soit 3 compartiments, il est donc possible de remplir la citerne de 3 fluides différents.

## **4.5.1.2 La virole :**

 Le cylindre ou la cuve de la citerne, des trous d'hommes seront réalisés à la partie supérieure. Sa fabrication commence par une grande feuille d'acier industrielle. Des rouleaux de pression la transforment en un cylindre qui sera la cuve de la citerne, à l'aide d'un pont roulant, la tôle est transférée à un poste de soudage, les deux extrémités de la tôle sont soudées pour compléter ce cylindre.

### **4.5.1.3 Les brises lames ou panneaux de séparation :**

Ils sont conçus pour diminuer l'effet de vagues lors des opérations de transports des fluides

## **4.5.1.4 Le dôme :**

Indispensable à toute CTH, il permet de contenir et régulariser la pression des gaz réagissant à la chaleur lors du transport des fluides.

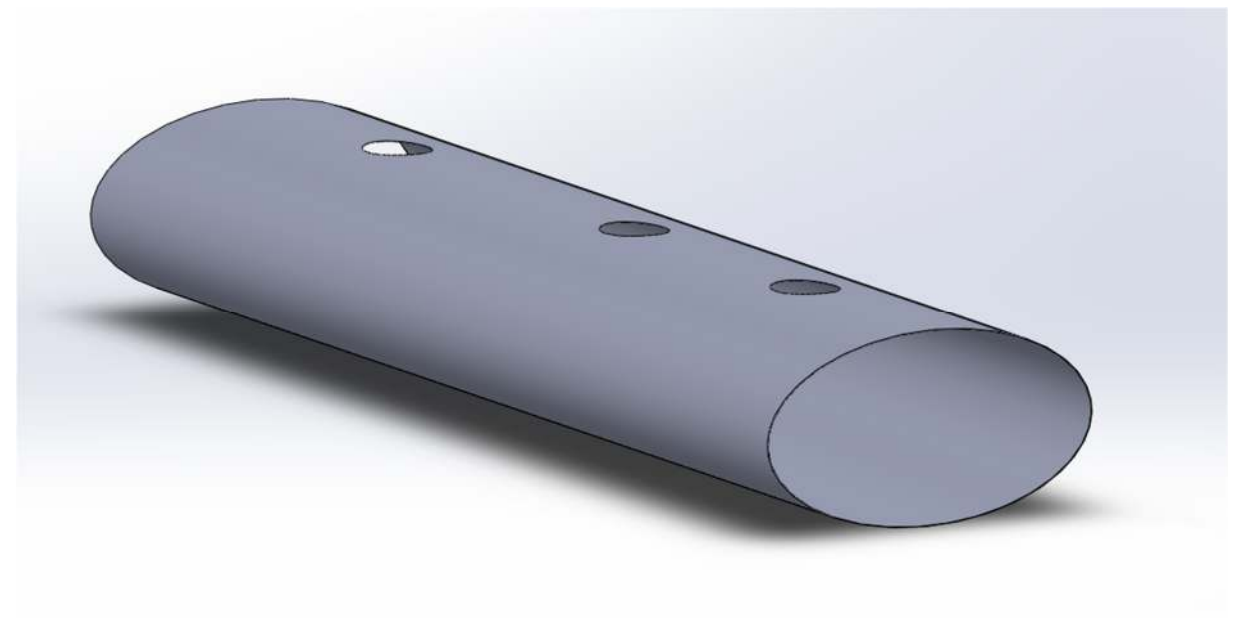

**Virole :** 

*Figure 35: virole*

# **Fond de la citerne :**

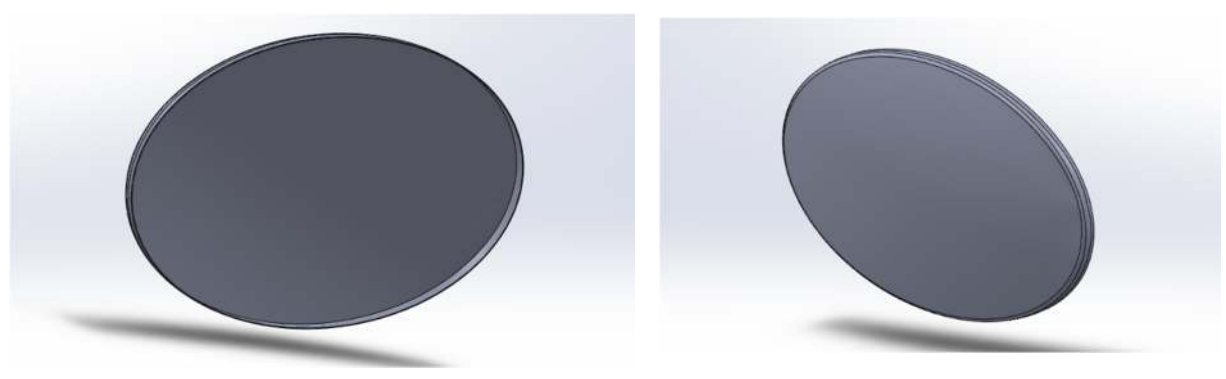

*Figure 36 fond*

**Brise lame :** 

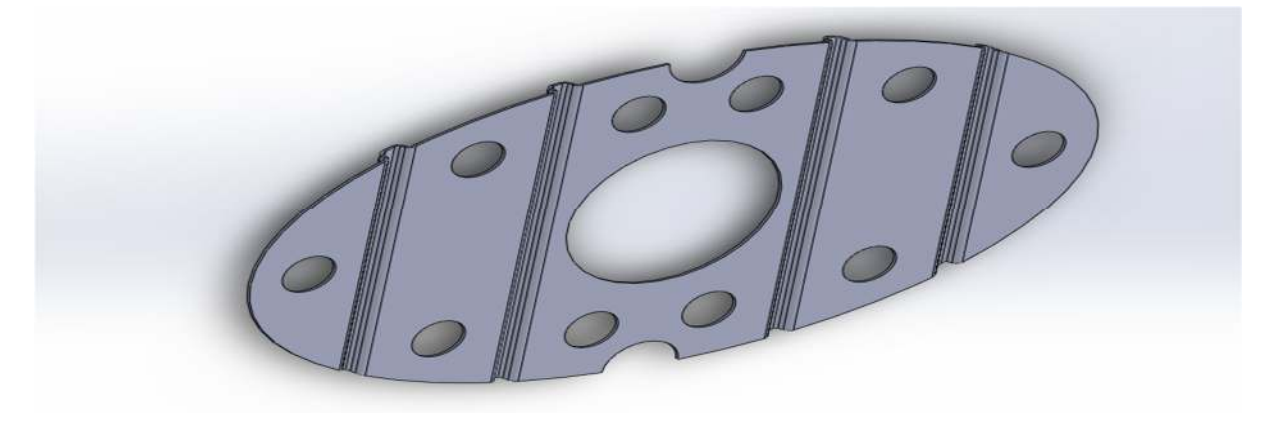

*Figure 37: brise lame* 

**Dôme :** 

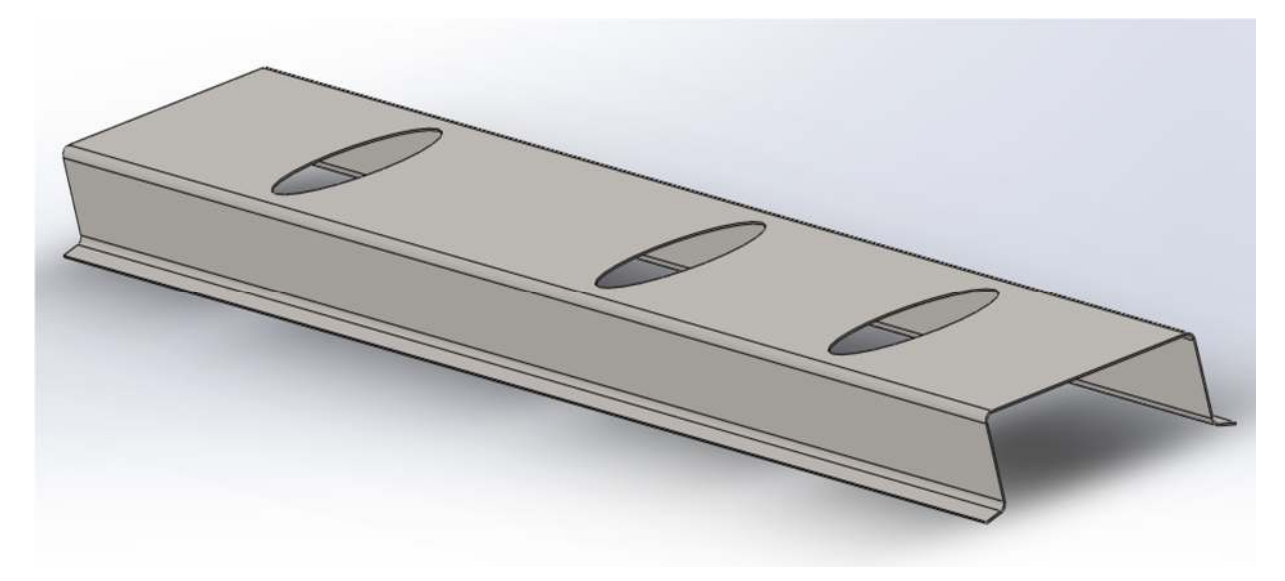

*Figure 38:dôme* 

# **Entretoise dôme**

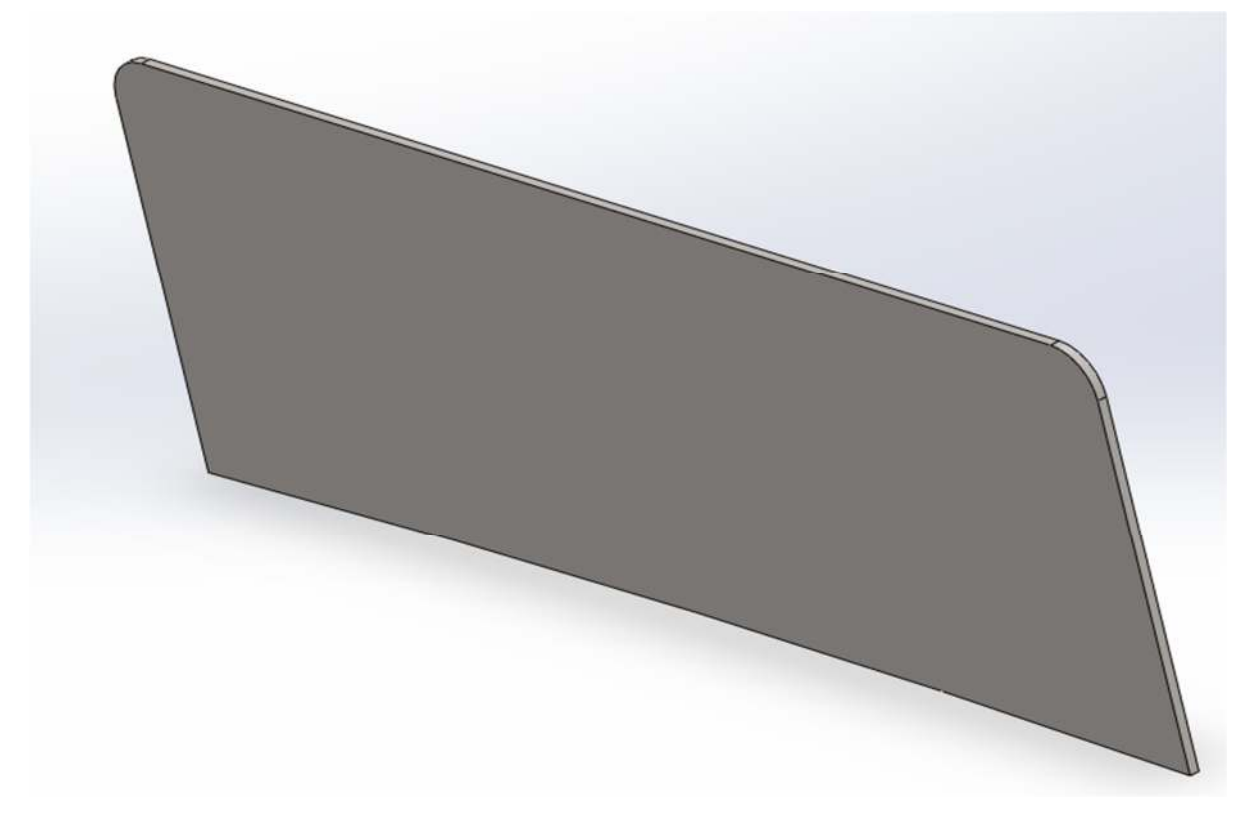

*Figure 39: entretoise dôme*

# **Dôme assemblé:**

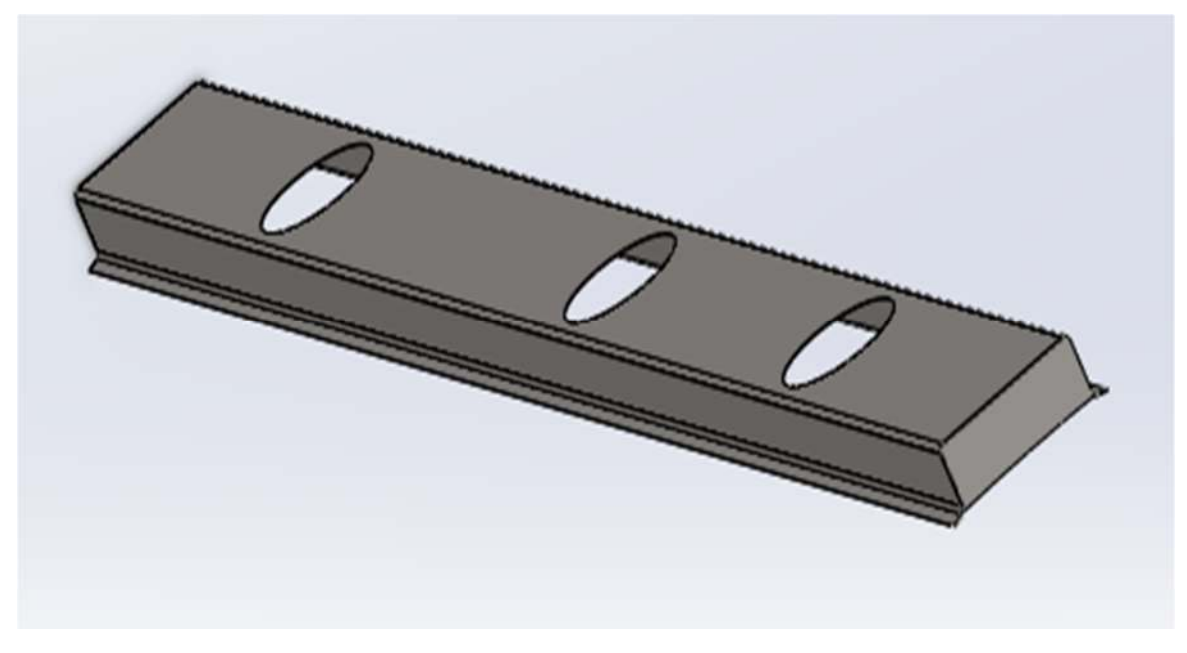

*Figure 40: dôme assemblé*

# **Passerelle :**

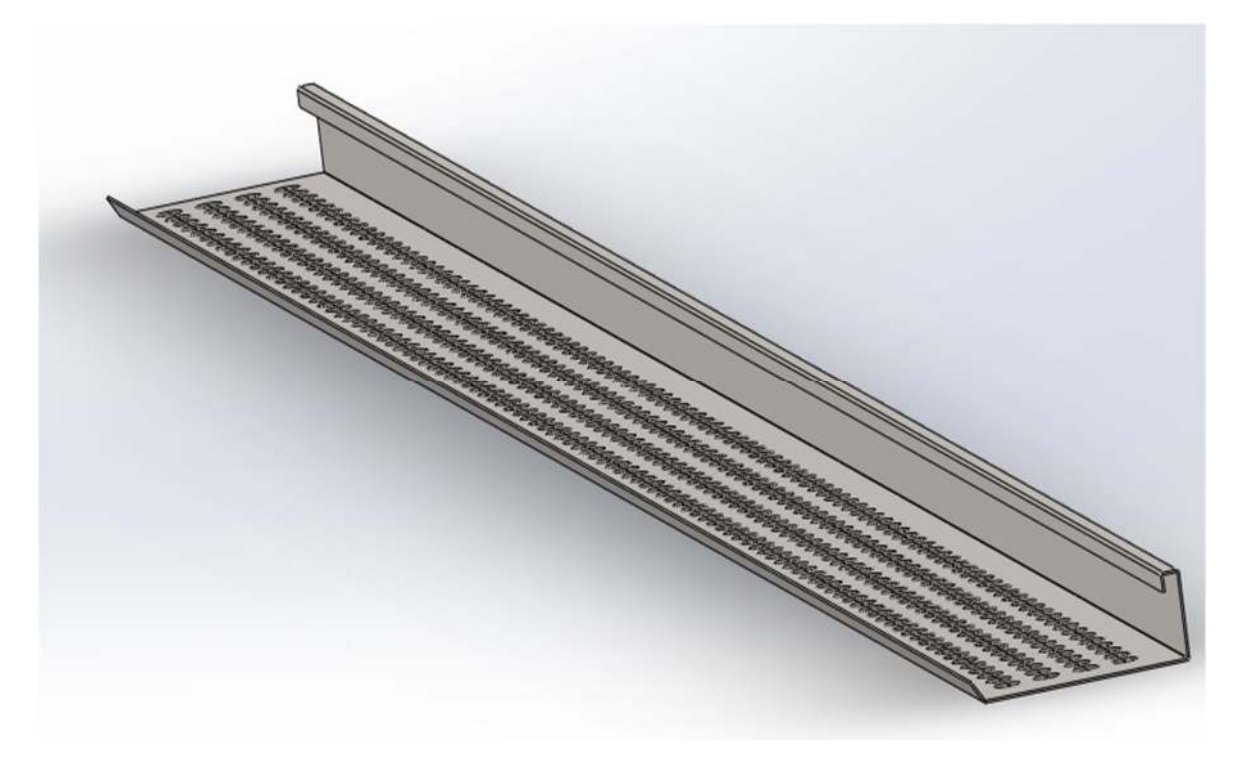

*Figure 41: passerelle*

# **Gousset :**

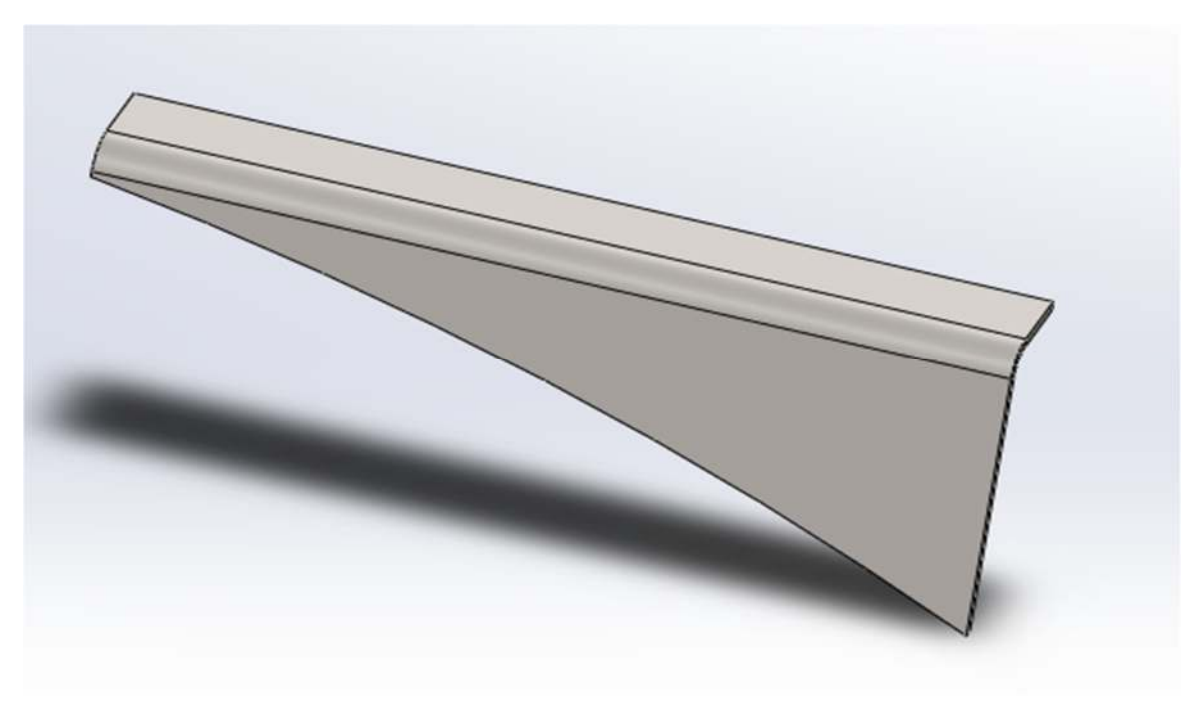

*Figure 42: gousset, ou support passerelle* 

# **Anneau de levage :**

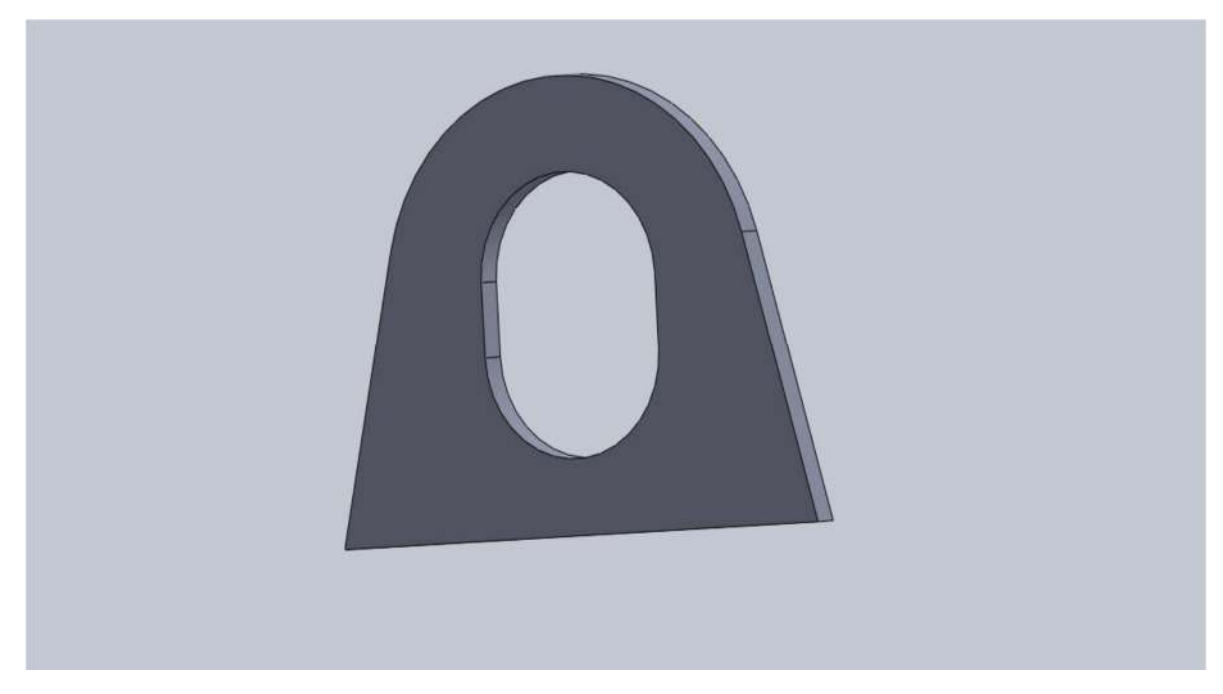

*Figure 43: anneau de levage*

Voici, dans la figure suivante un dessin d'ensemble de notre citerne sans ses accessoires

**Vue d'ensemble de la citerne :** 

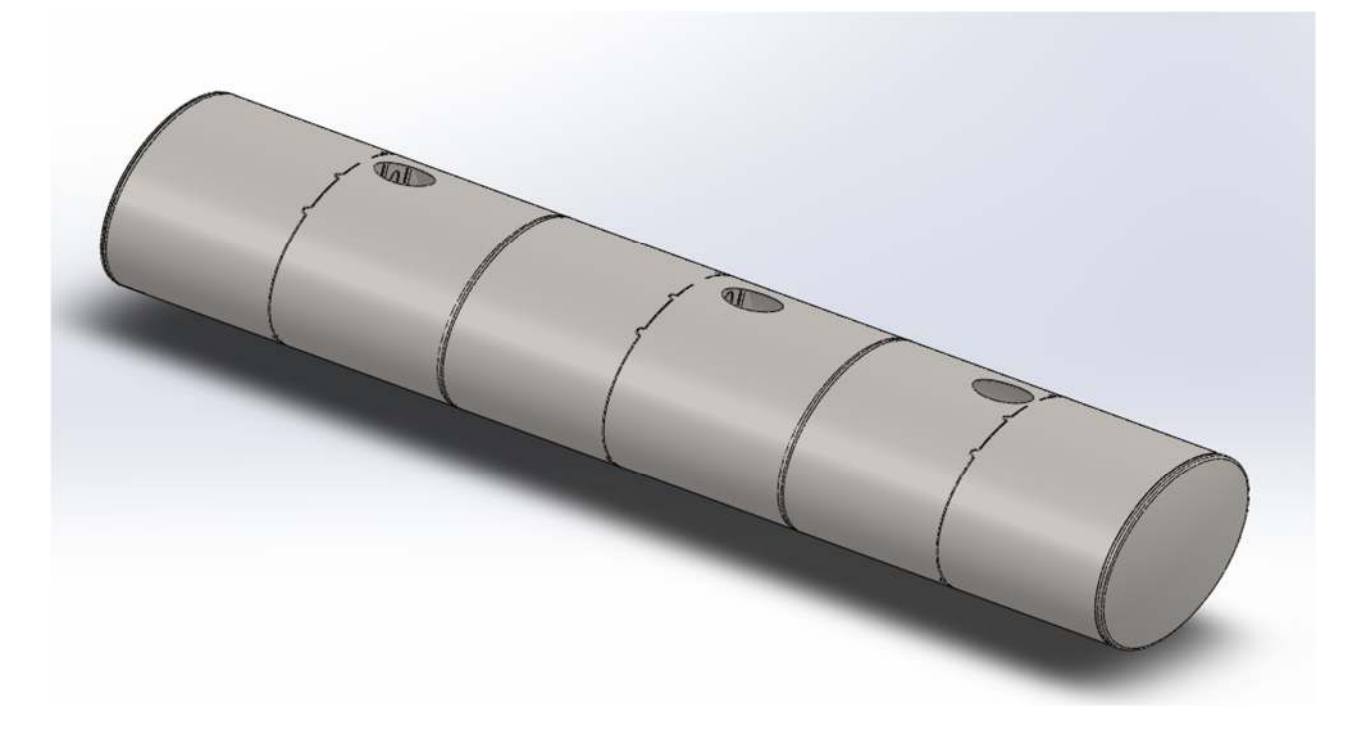

*Figure 44: Vue d'ensemble de la citerne*

# **Vue d'ensemble de la citerne :**

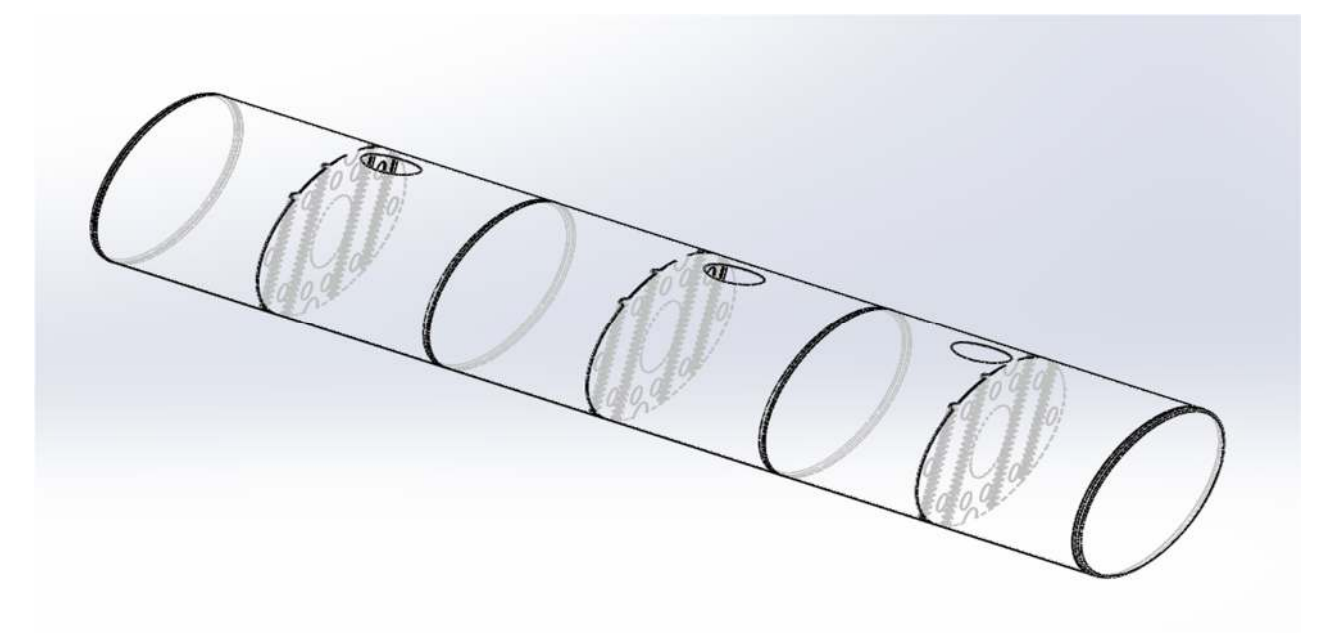

*Figure 45: vue d'ensemble de la citerne*

# **Assemblage final de la citerne avec le châssis et tous les accessoires :**

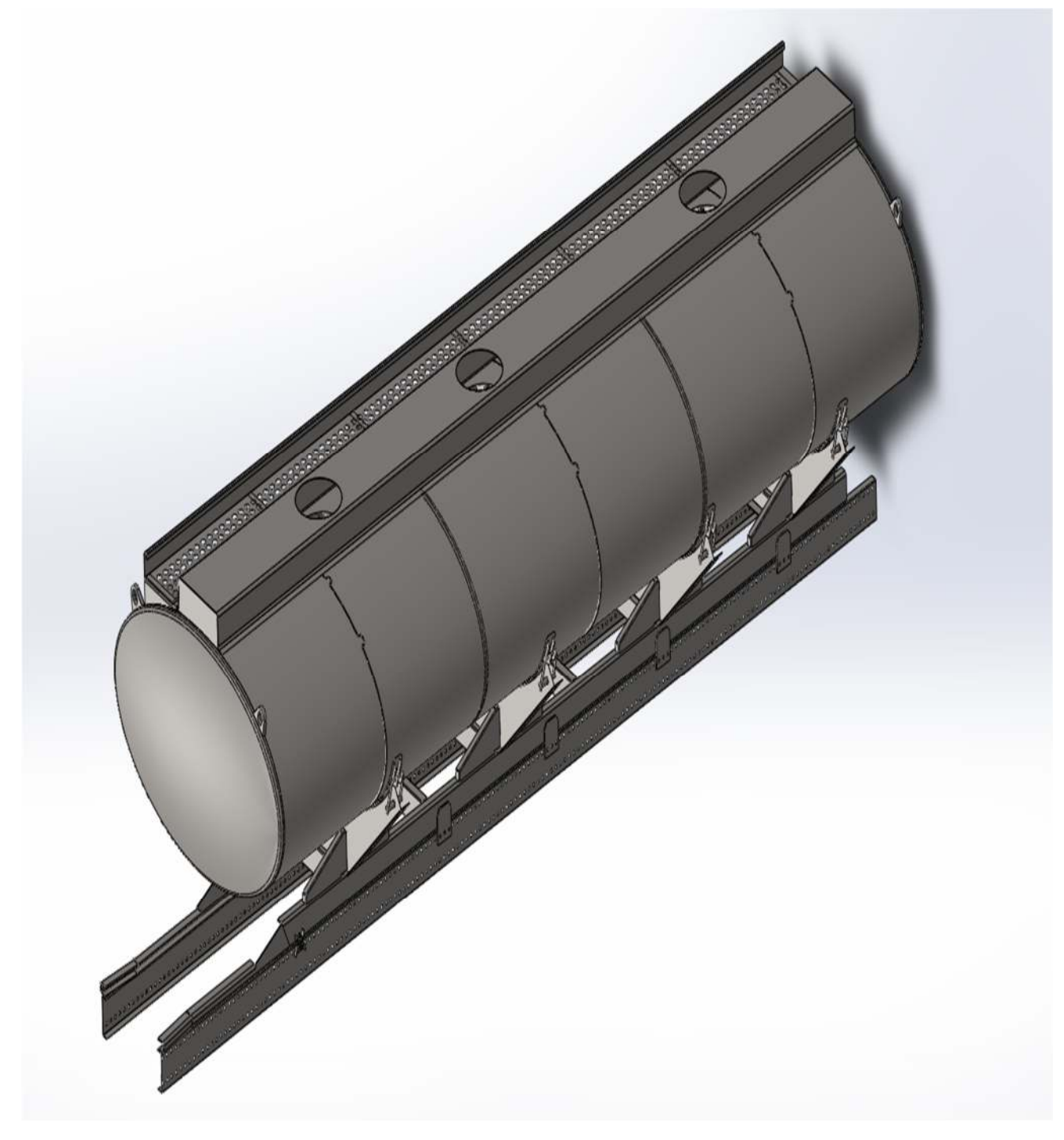

*Figure 46: citerne entièrement assemblée avec tous ses accessoires*

# **4.6 Conclusion:**

 Ainsi, grâce à ce dernier chapitre, nous aurons appris à connaitre tous les organes, techniques, machines, et pièces de fixation nécessaires à la conception d'une CTH.

# Conclusion générale :

 L'objectif de notre travail est l'étude et la conception d'une Citerne à transport d'hydrocarbures de 16500 Litres de volume à 3 compartiments sur un véhicule de type camion MERCEDES AROCS.

Ce travail a été réalisé au sein de l'entreprise nationale SNVI.

Au terme de notre travail, nous avons répondus aux objectifs fixés à savoir :

- La réalisation d'une étude descriptive et géométrique de la citerne après le choix de sa forme et du matériau
- L'établissement des risques de transport des matières dangereuses
- Un test de simulation numérique avec un logiciel de modélisation
- Présentation des machines et méthodes utilisées lors de la fabrication de tous les éléments nécessaires pour la fabrication d'une CTH.

 Ce projet de fin d'études est une expérience exceptionnelle. Il m'a permis de compléter ma formation de graduation, de découvrir le travail en équipe, et le travail d'entreprise et la discipline nécessaire au bon déroulement des projets et enfin j'ai appris à utiliser certains logiciels de conception et de calcul.

# Bibliographie :

### *Documentation :*

[1] - Documentation existante au groupe SNVI-CIR ; dont :

- o Document Technique : Guide de montage des carrosseries ; Edition française
- o Fiches techniques : camion Mercedes-Benz
- o Plans 2D établis par le bureau d'étude SNVI-CIR

[2] – Introduction aux applications d'analyse des contraintes avec SolidWorks Simulation,

« Guide de l'étudiant »

[3] - Mémoire De Fin D'études promotion 2017 : Etude, conception et adaptation d'un système de direction à droite du véhicule K120 /SNVI.

### *Sites Web :*

**[3]- :** ITA | ITA Premier site d'Info trafic en Algerie (infotraficalgerie.dz)

### **[4]- : https://fr.scribd.com**

**[5]- :** Société nationale des véhicules industriels — Wikipédia (wikipedia.org)